Berwickshire High School

# **BERWICKSHIRE HIGH SCHOOL** DESIGN & TECHNOLOGIES FACULTY

**DESIGN & TECHNOLOGY CURRICULUM: S1-3**

# **S1 DESIGN & TECHNOLOGY**

#### **Developing hand and machine tool skills**

- **Bird Feeder**
- Bookends

#### **Sketching and Illustration Techniques**

One Point Perspective

# **S2 DESIGN & TECHNOLOGY**

**Desk Top Publishing**

Basics of Principles & Elements and Desktop Publishing (DTP) Terms: Glossary & Magazine Analysis & Page Creation

#### **Developing hand and machine tool skills**

- Pinball Game
- Wooden Stool

## **Computer Aided Modelling**

• Basics of Computer Aided Modelling

## **Sketching and Illustration Techniques**

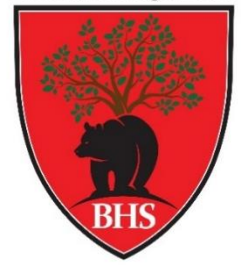

- Basics of Skills in applying Manual or Electronic Sketching Techniques
- Basics of applying Manual or Electronic Illustration Techniques BRITISH STANDARDS CONVENTIONS

# **S3 DESIGN & TECHNOLOGY**

**Desk Top Publishing**

Basics of Principles & Elements and DTP Terms: Glossary & Magazine Analysis & Page Creation

#### **Developing hand and machine tool skills**

- Clock
- Ear bud winder and Engineers Square

#### **Computer Aided Modelling**

• Basics of Computer Aided Modelling

# **S1 Design & Technology**

**Sequencing Order: 1 Level: 3 (TCH 3-10a)**

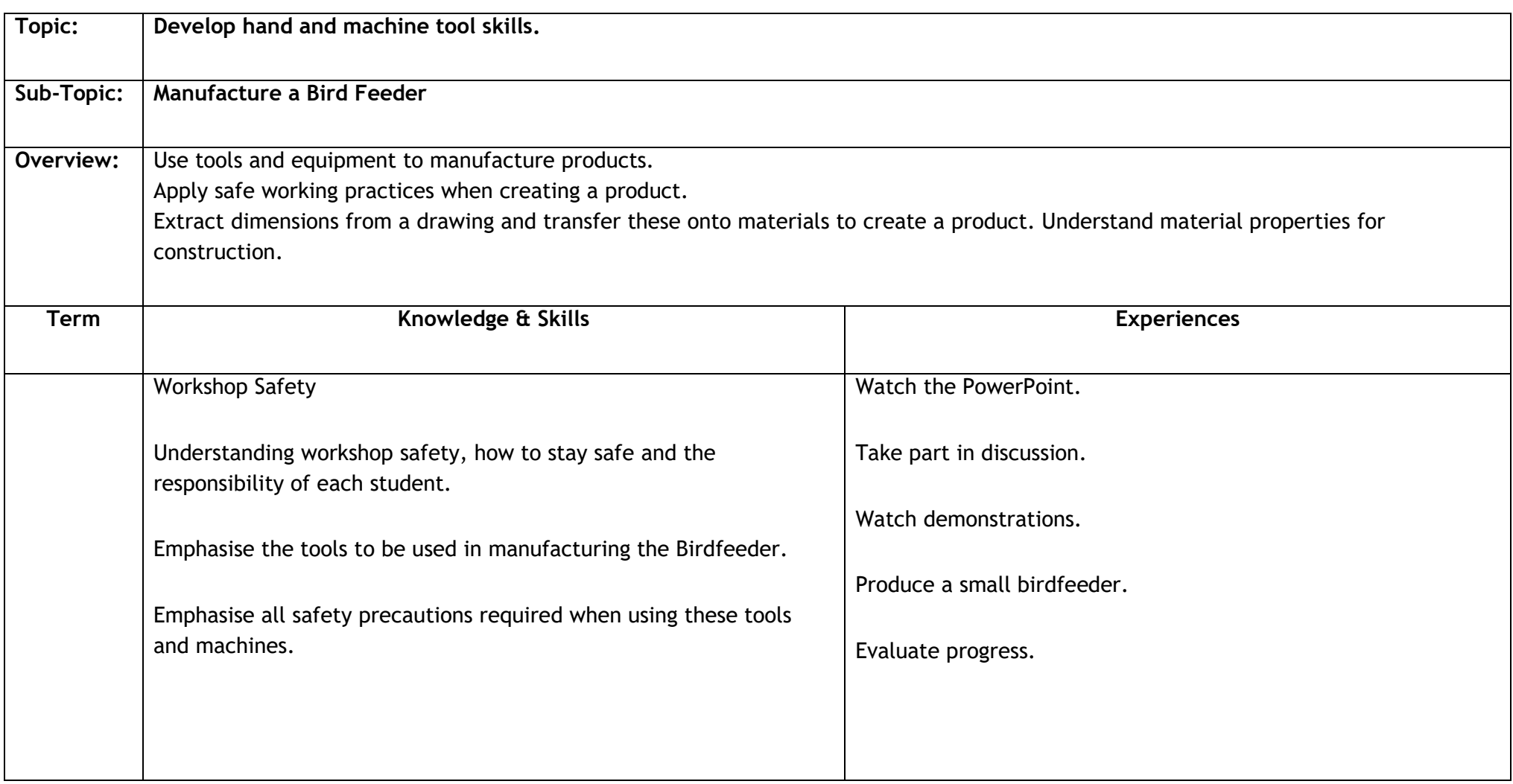

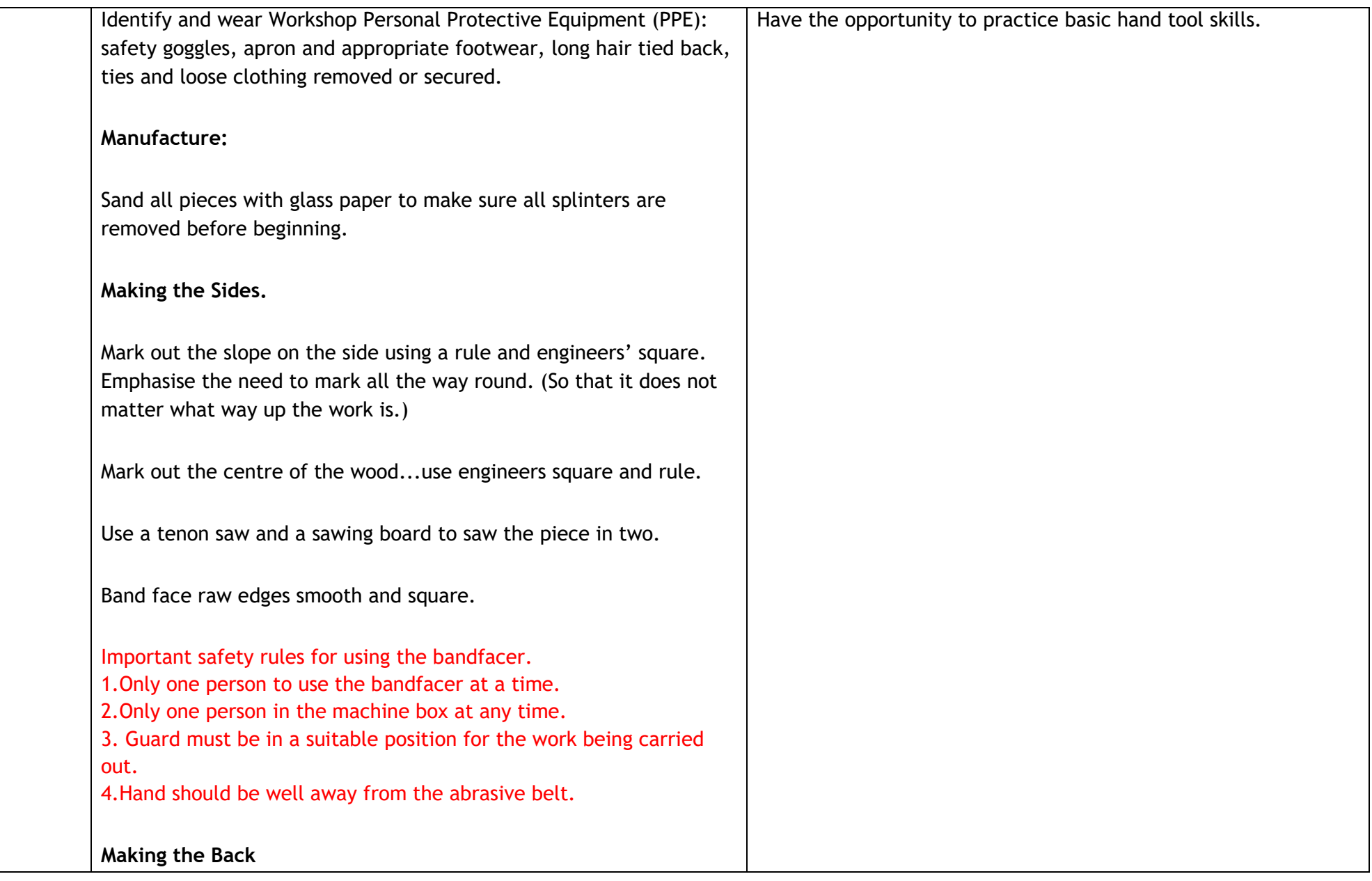

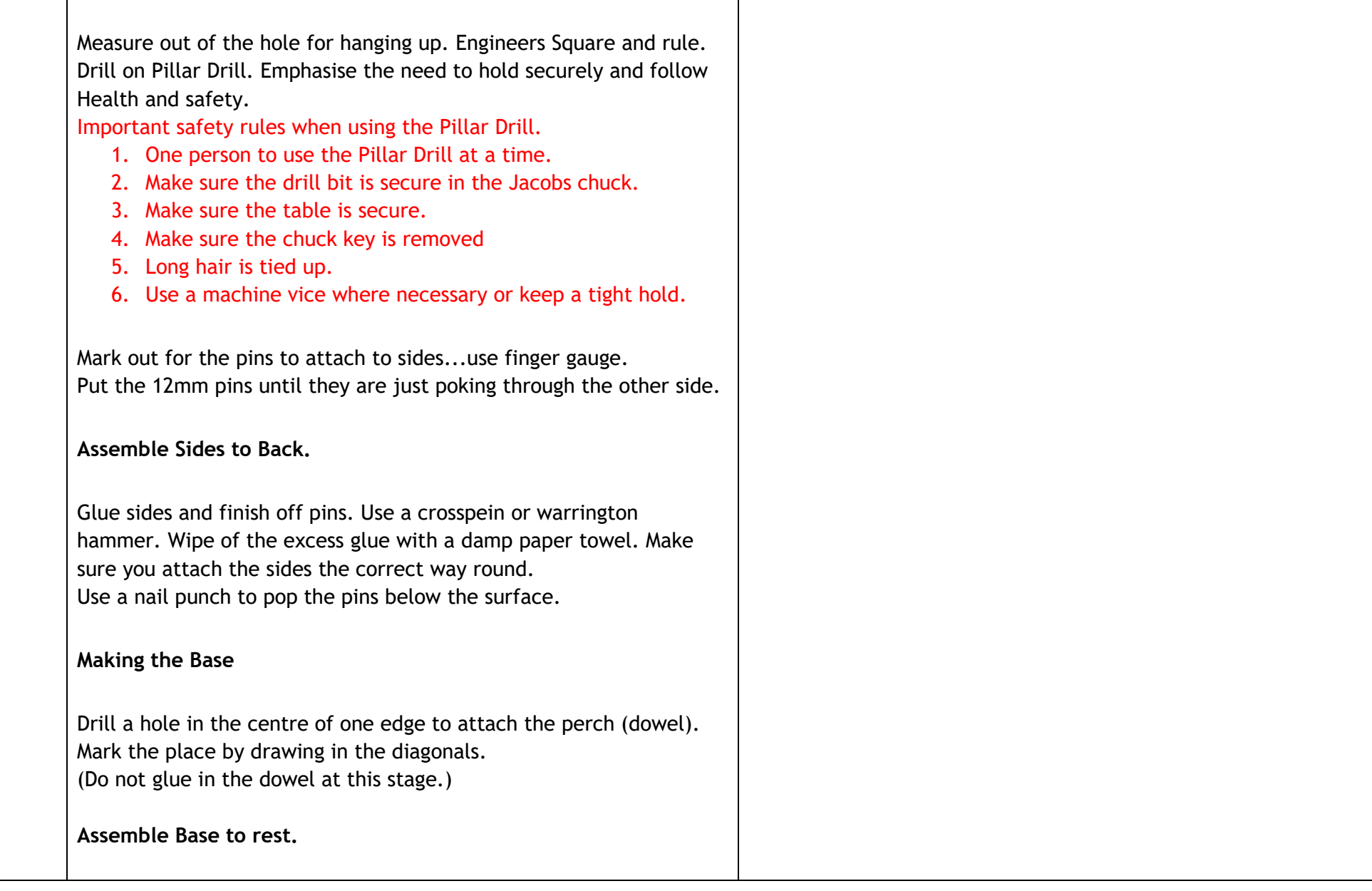

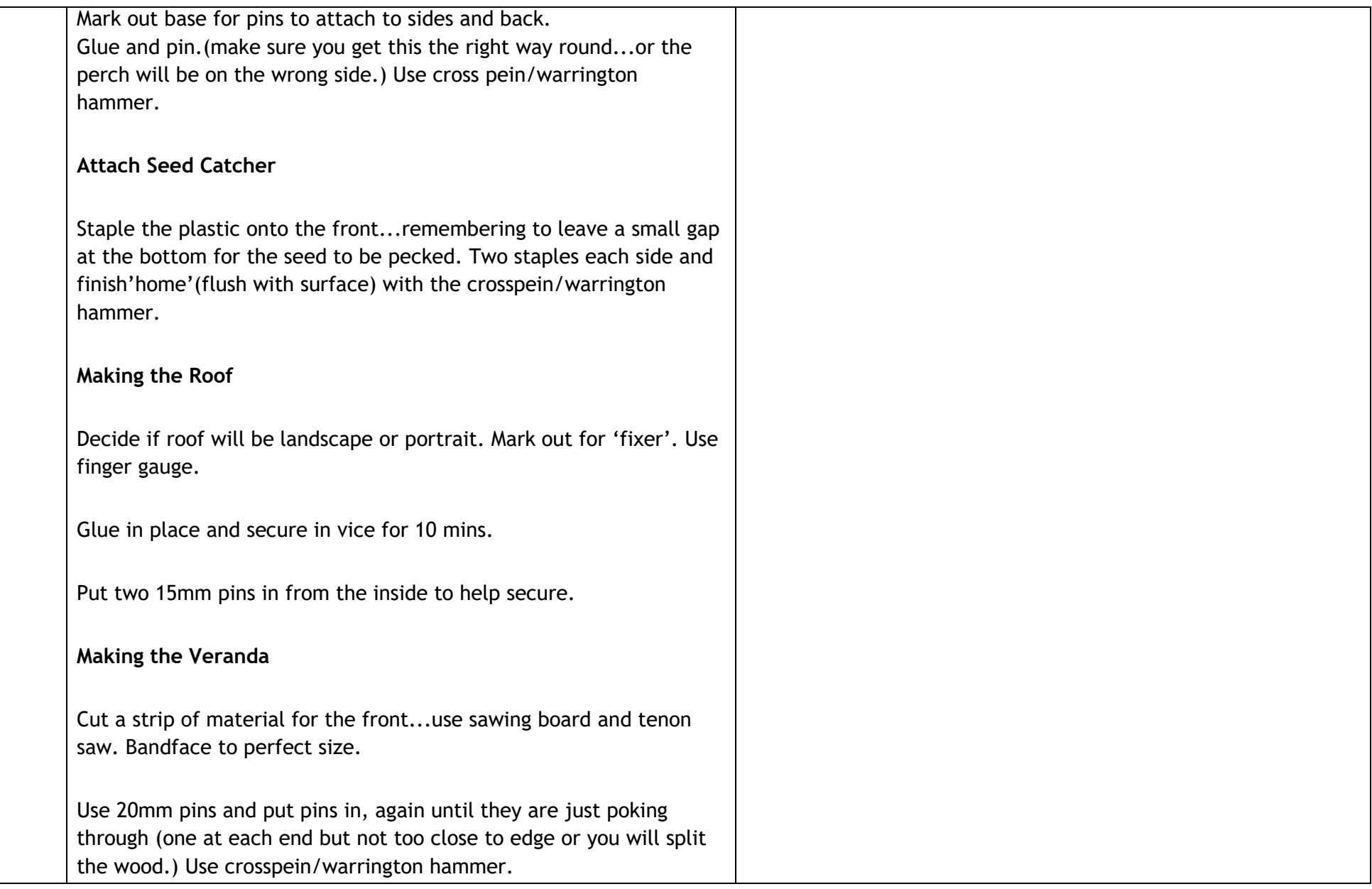

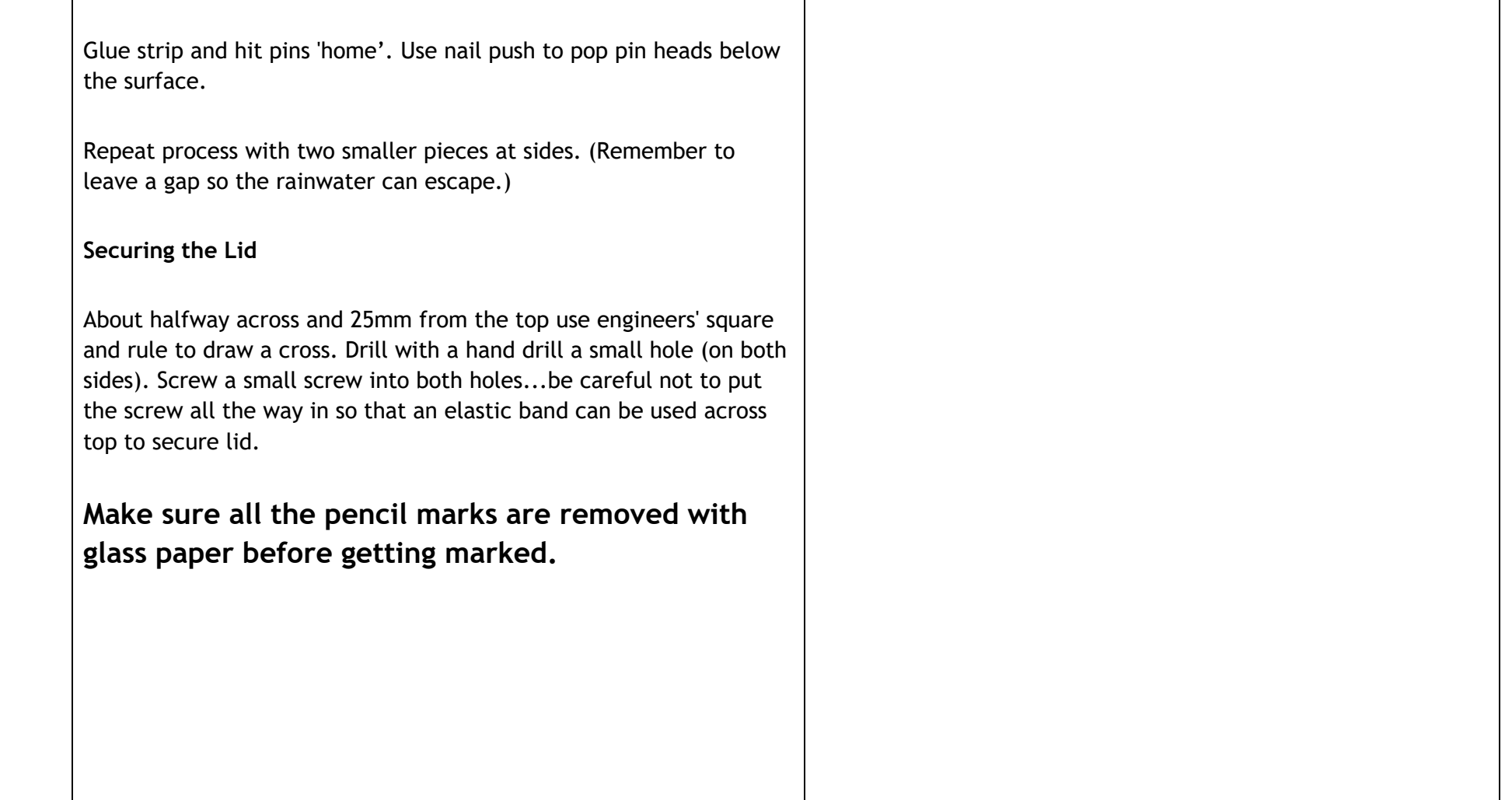

# **Sequencing Order: 2 Level: 3 (TCH 3-10a)**

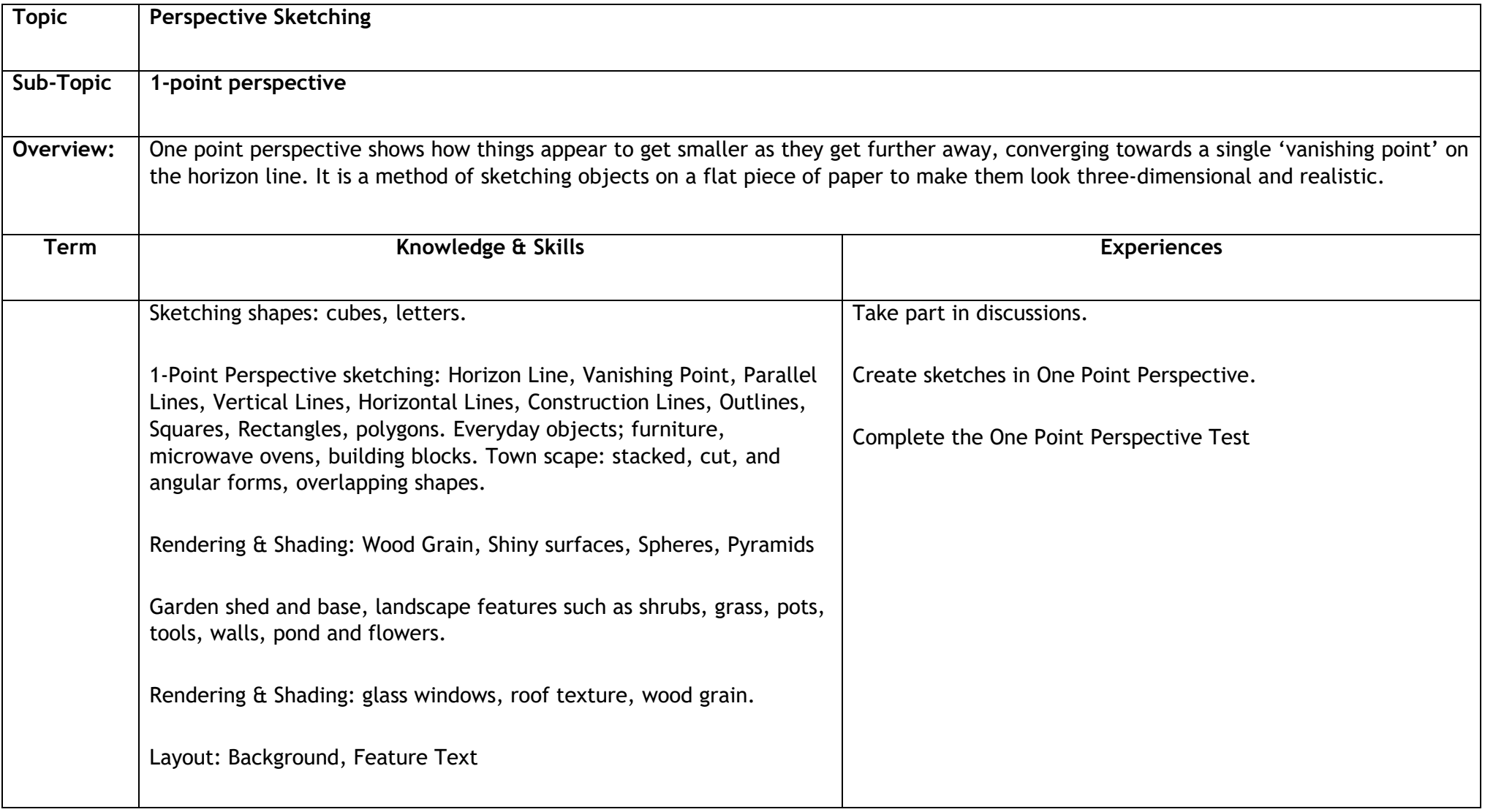

#### **Sequencing Order: 3 Level: 3 (TCH 3-10a)**

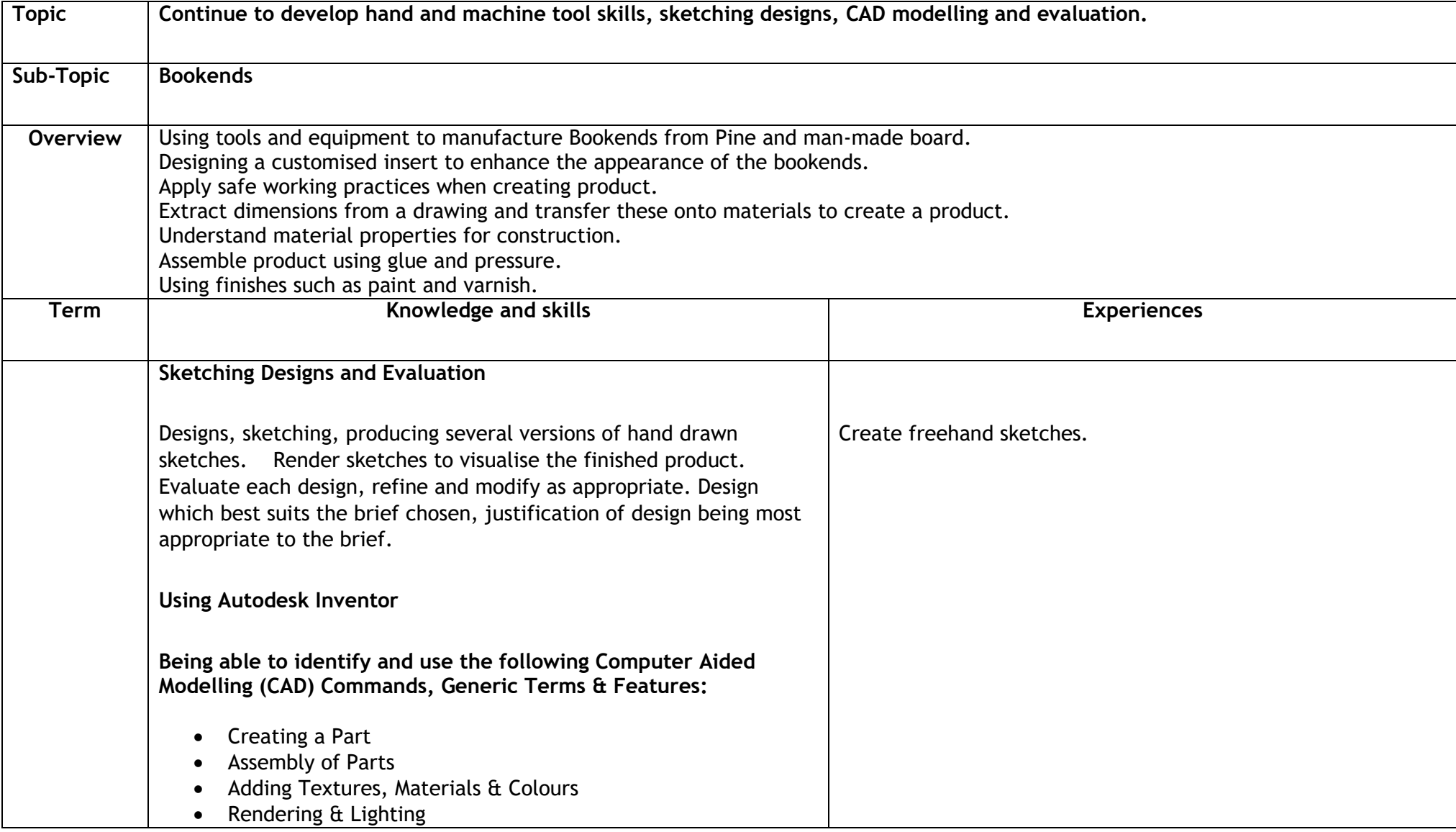

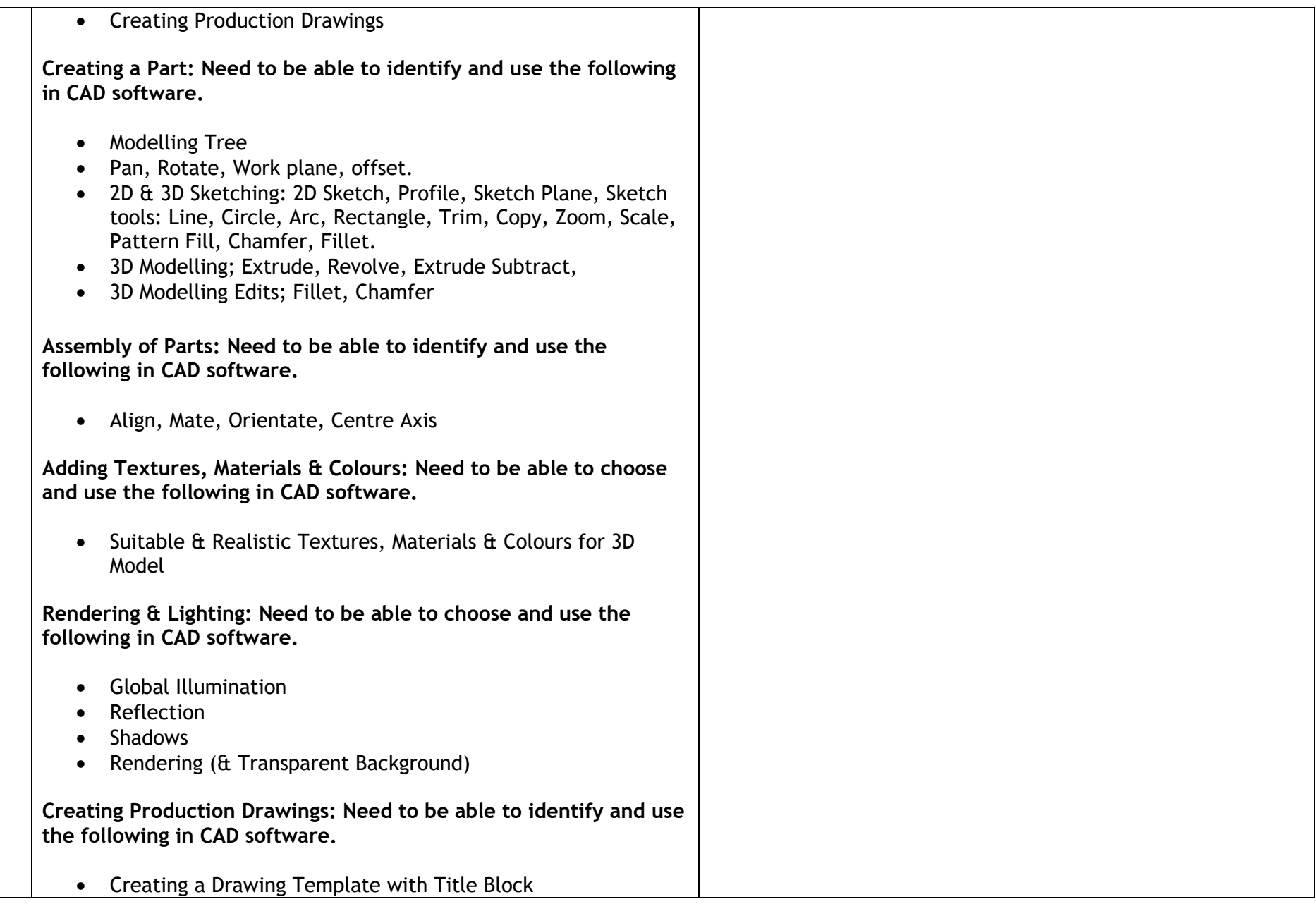

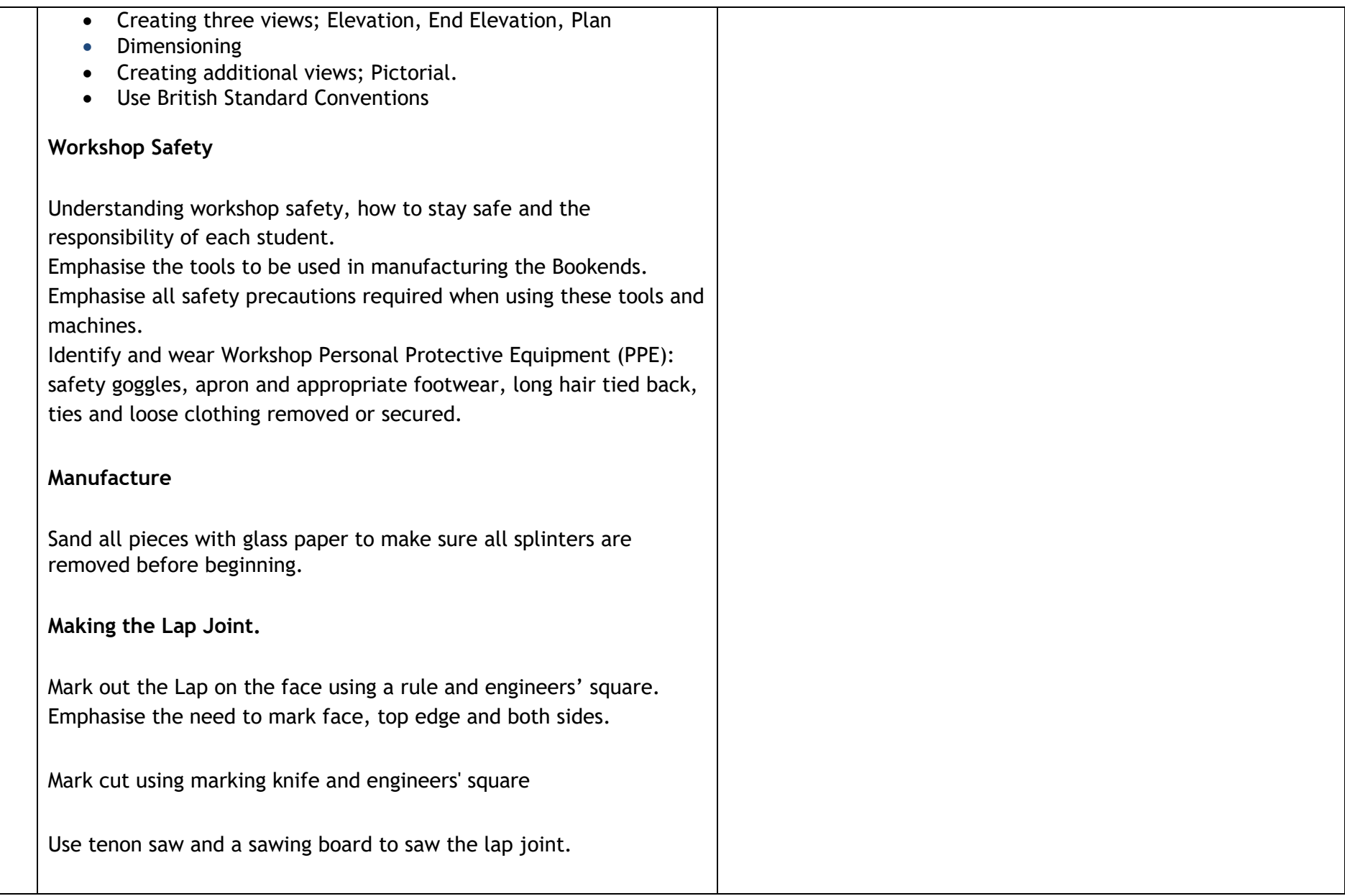

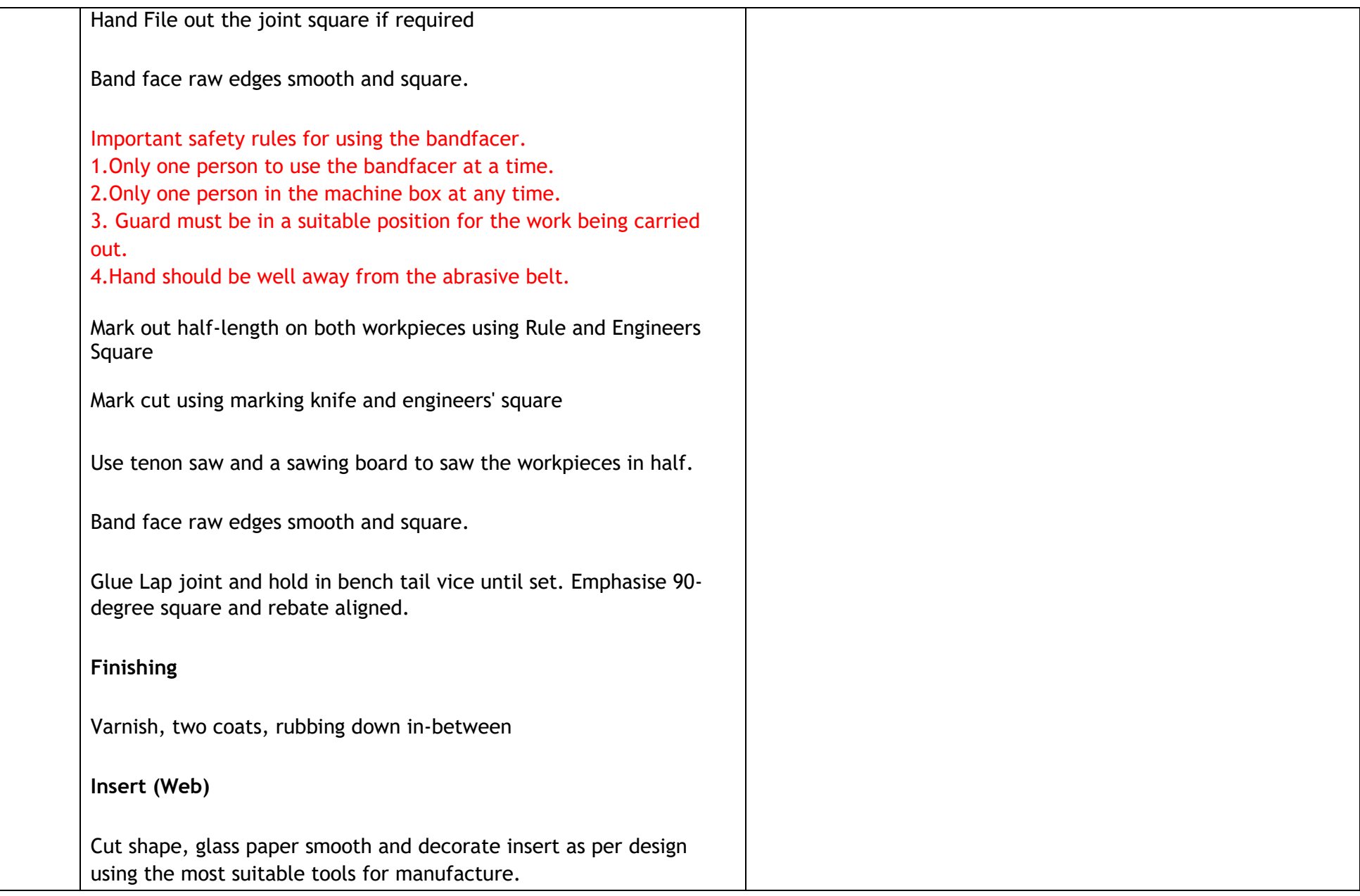

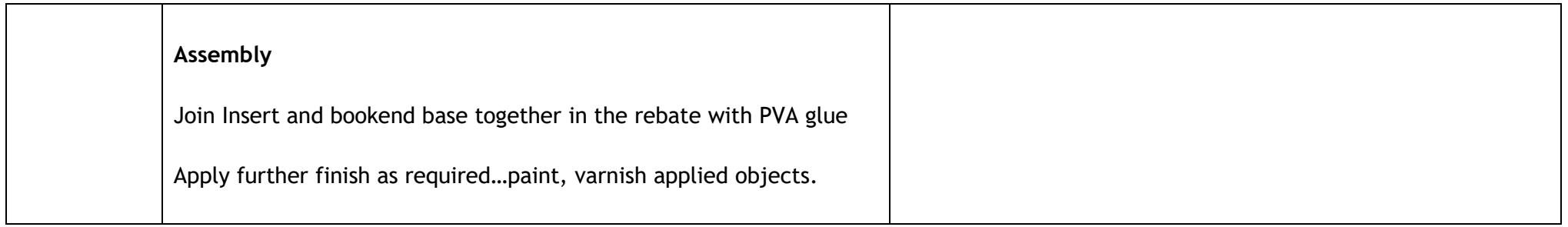

# **S2 Design & Technology**

# **Sequencing Order: 1**

**Level: 3 (TCH 3 - 11a)**

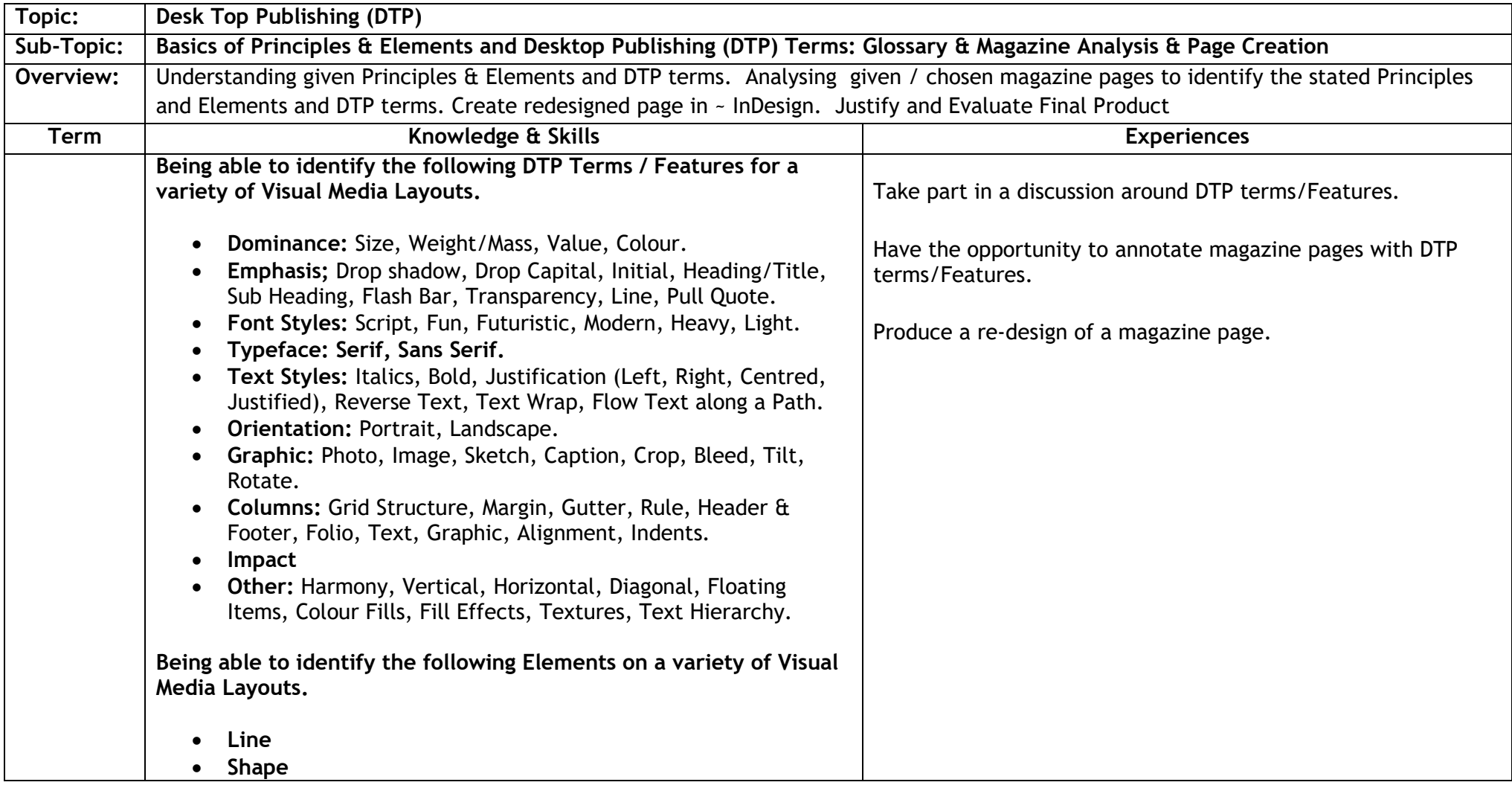

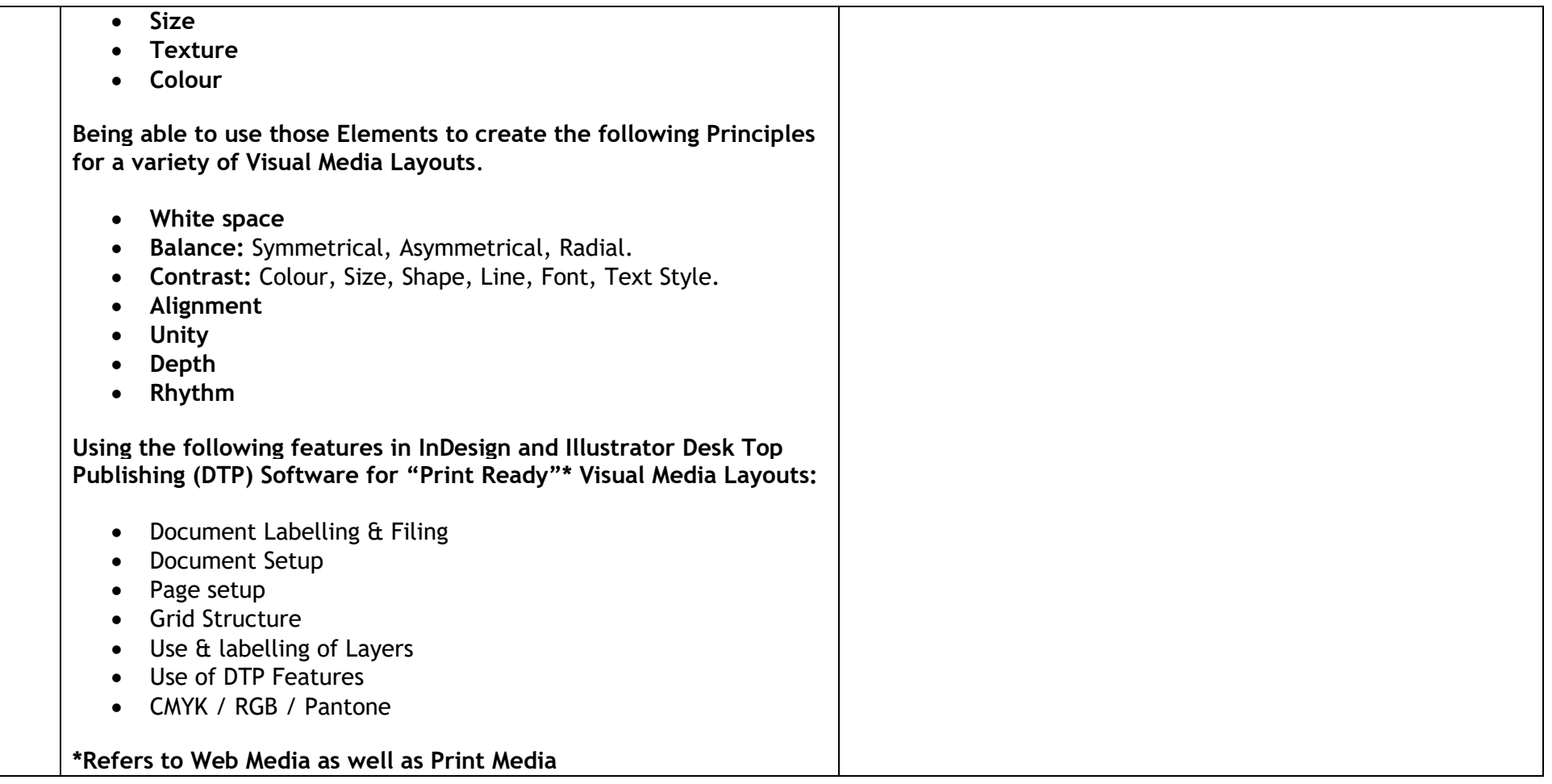

# **Sequencing Order: 2 Level: 3 (TCH 3-09a and TCH 3-10a)**

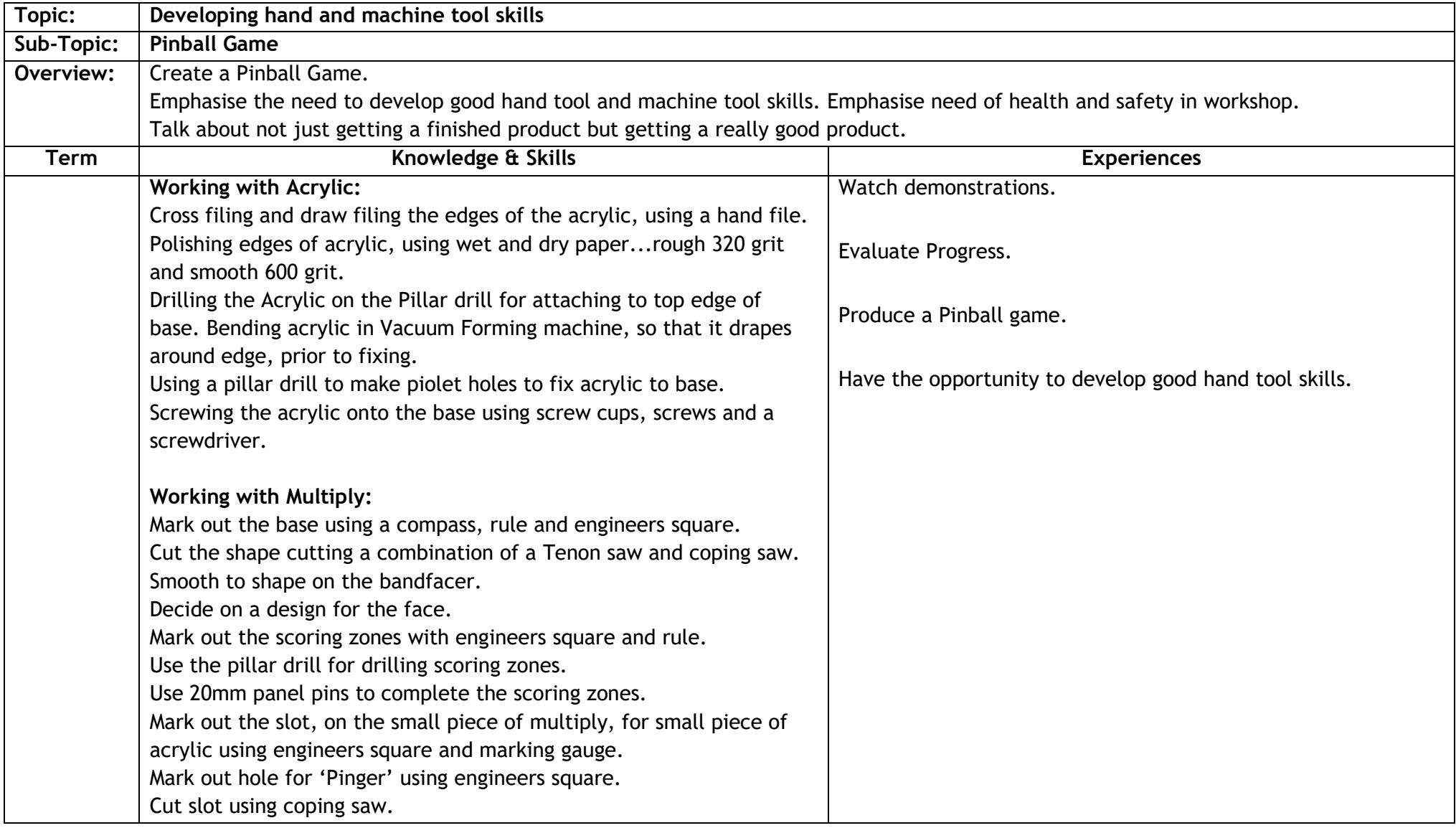

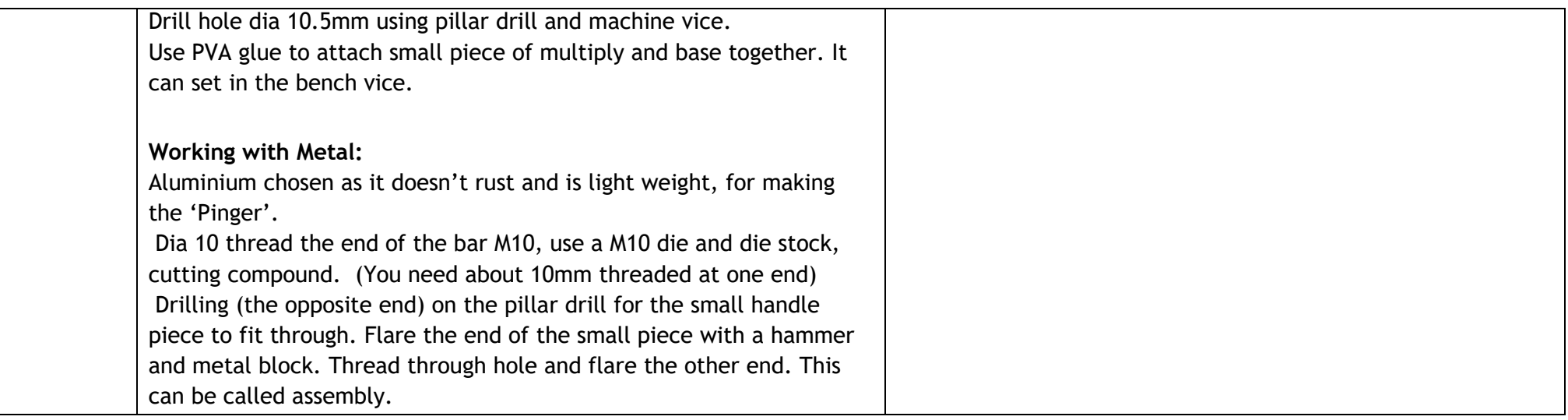

#### **Sequencing Order: 3 Level: 3 (TCH 3 - 11a)**

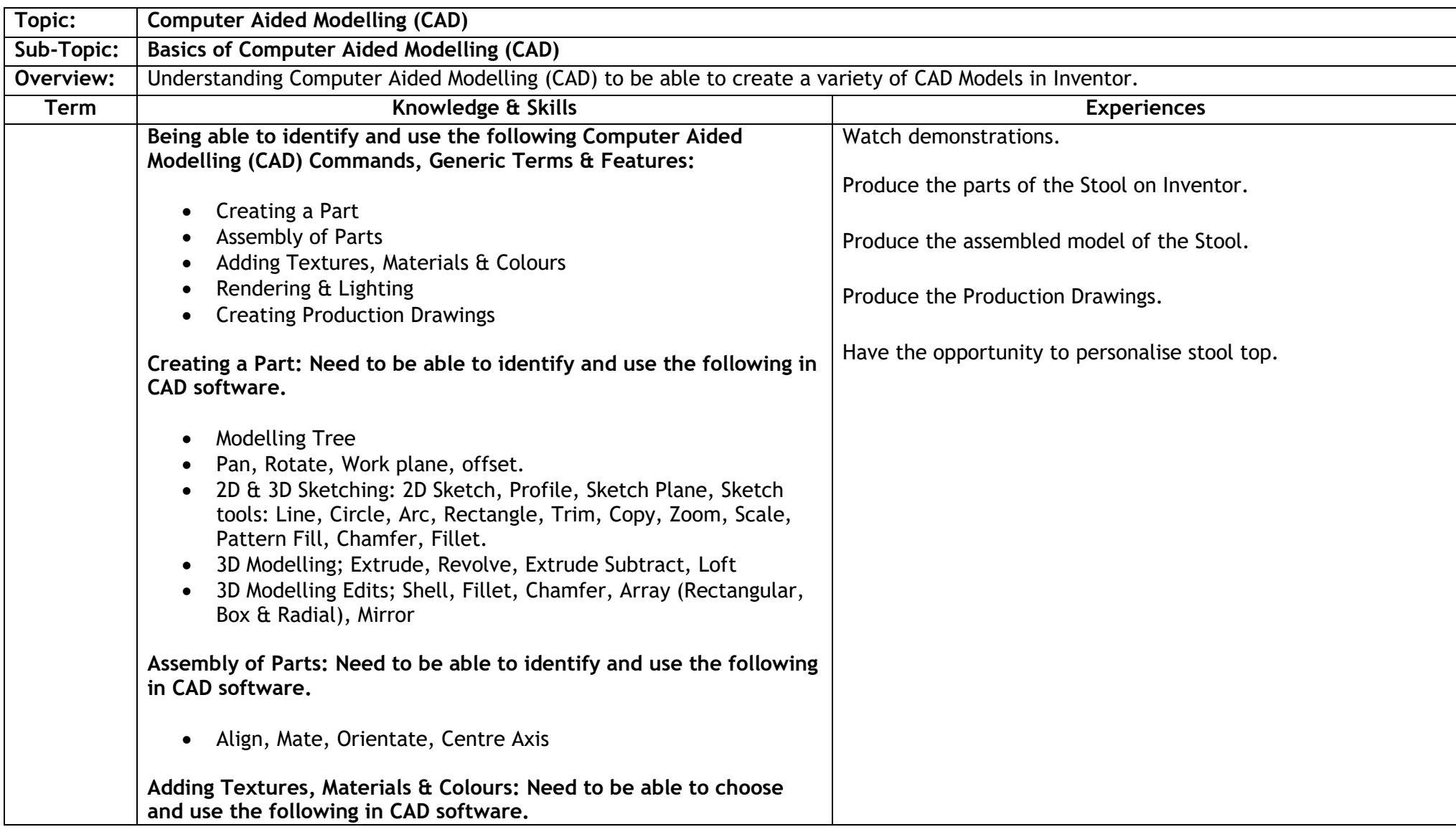

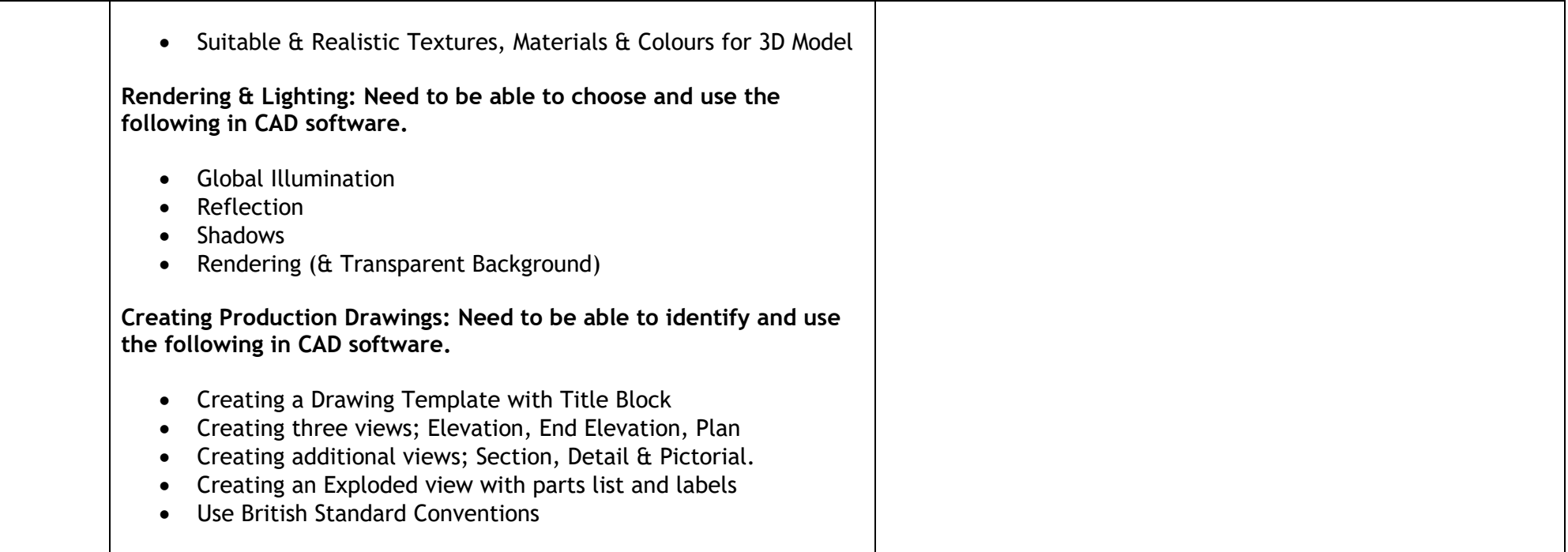

#### **Sequencing Order: 4 Level: 3 (TCH 3-10a)**

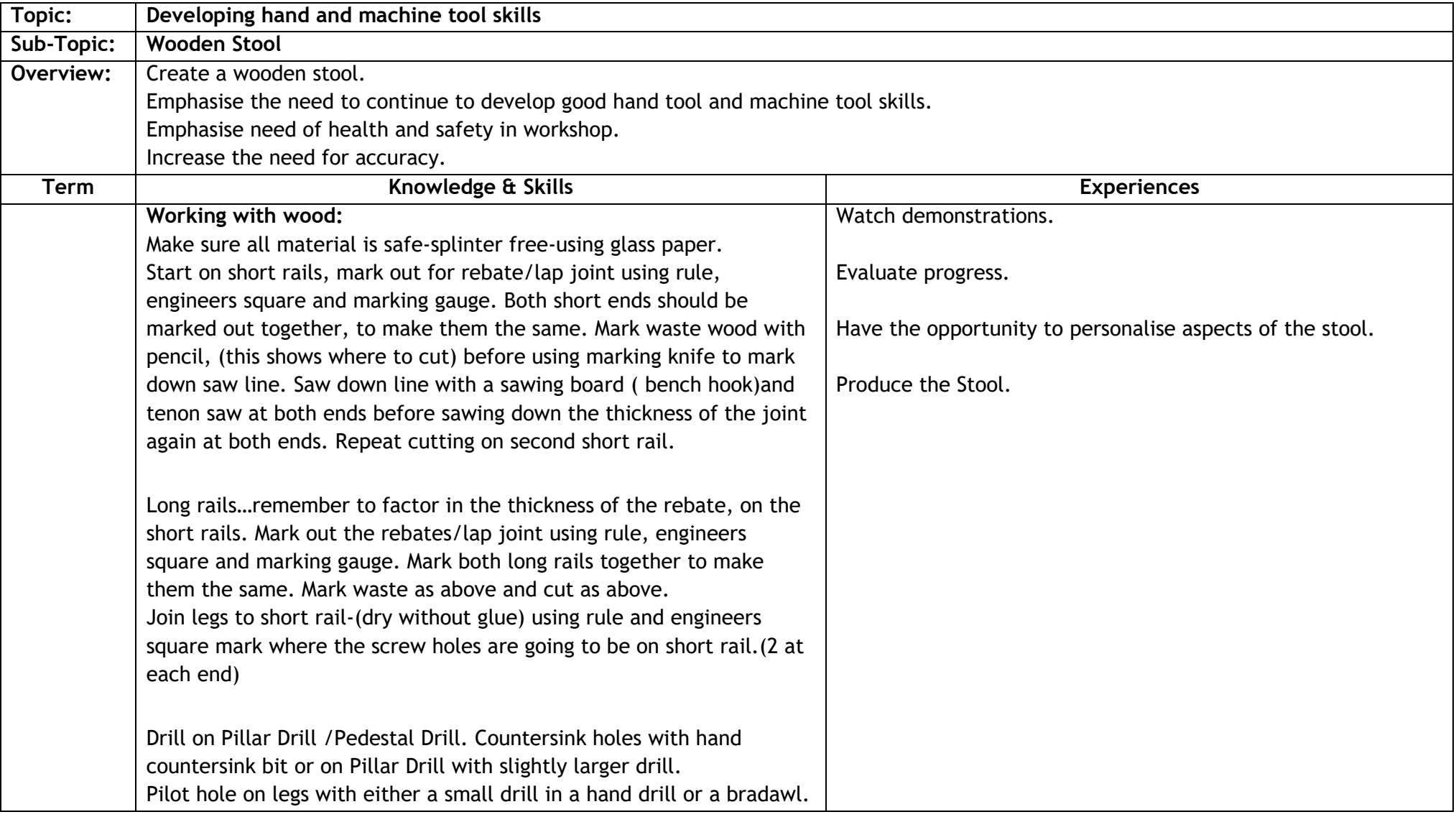

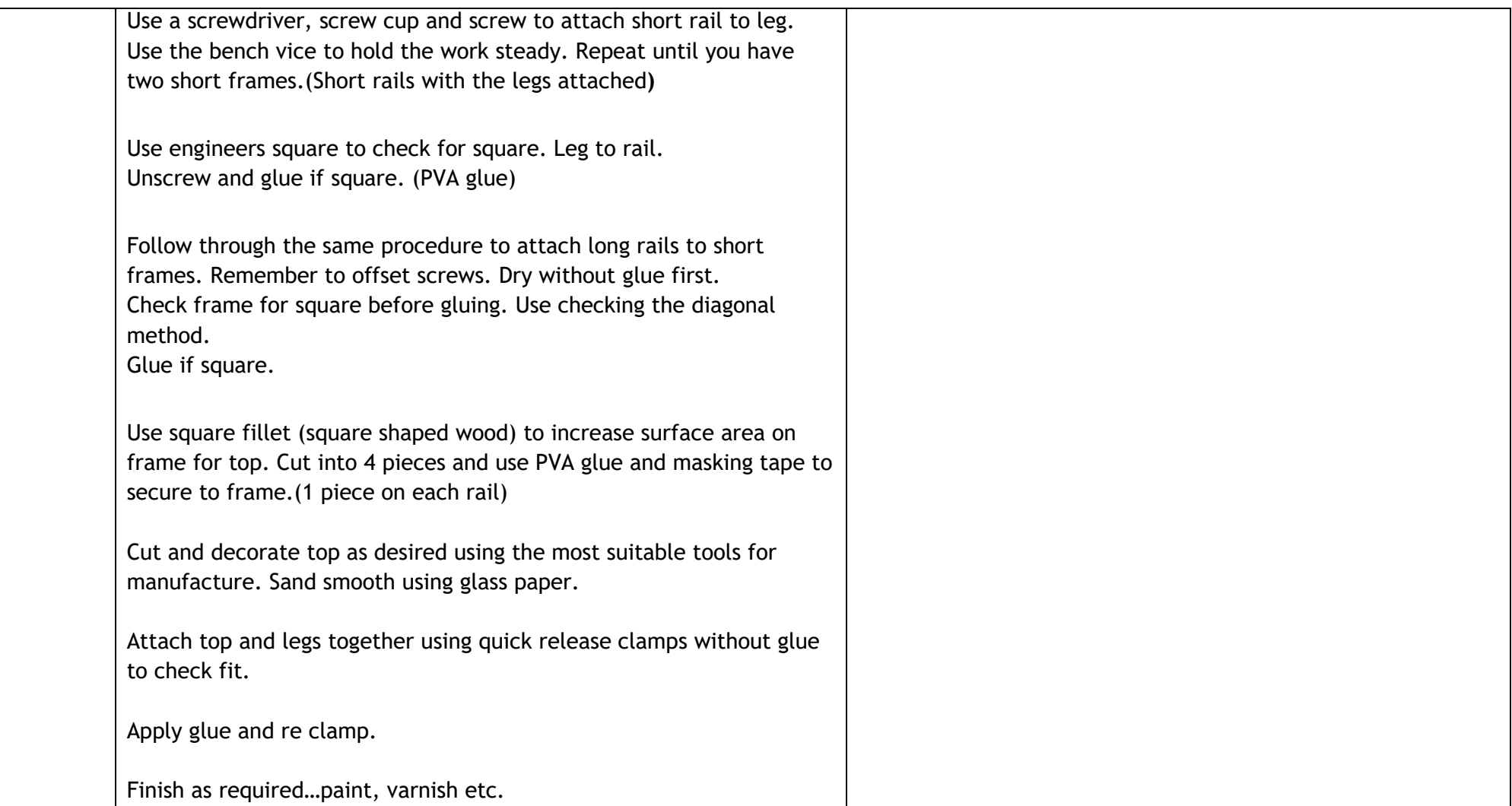

# **Sequencing Order: 5 Level: 3 (TCH 3 - 11a)**

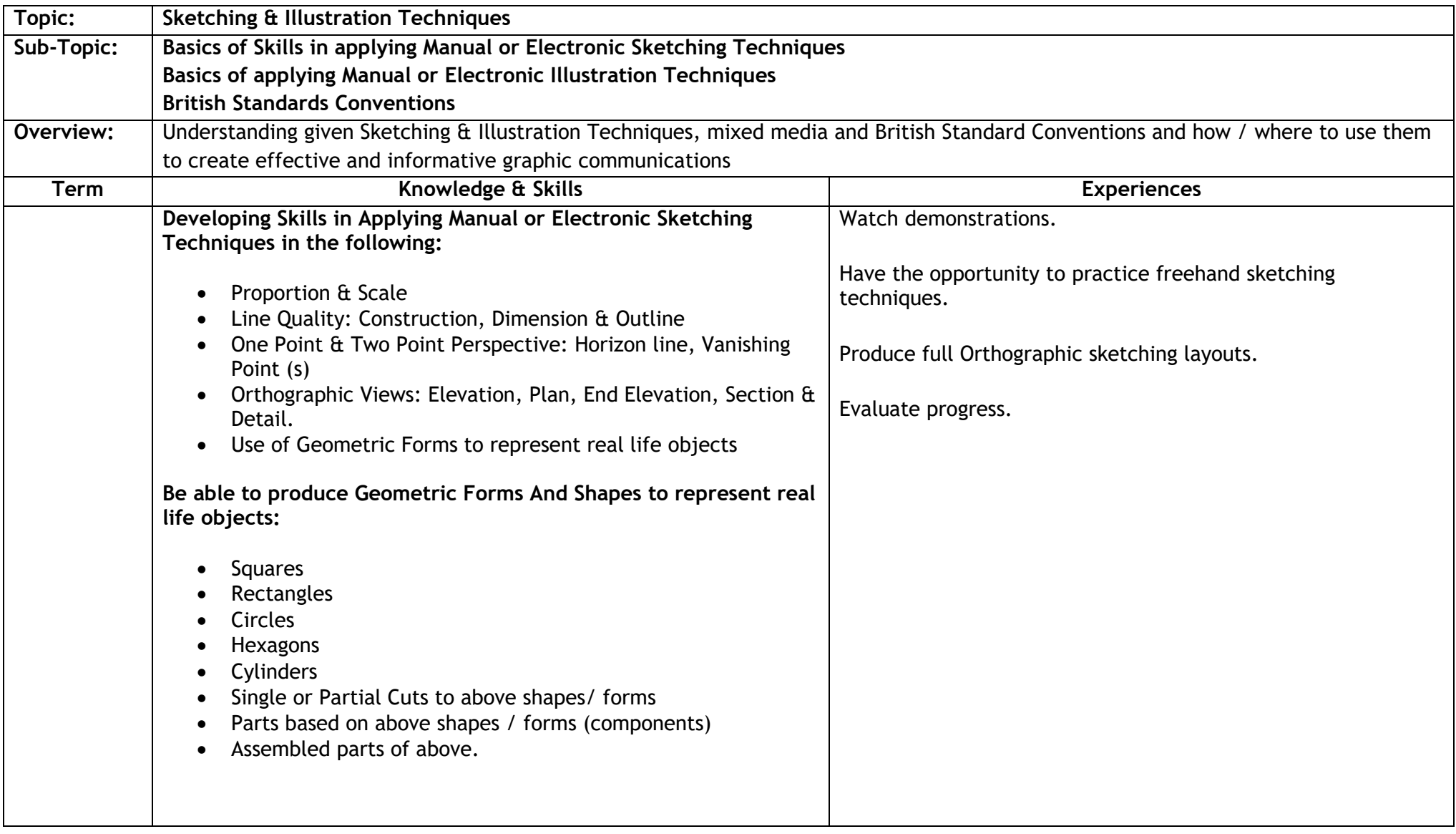

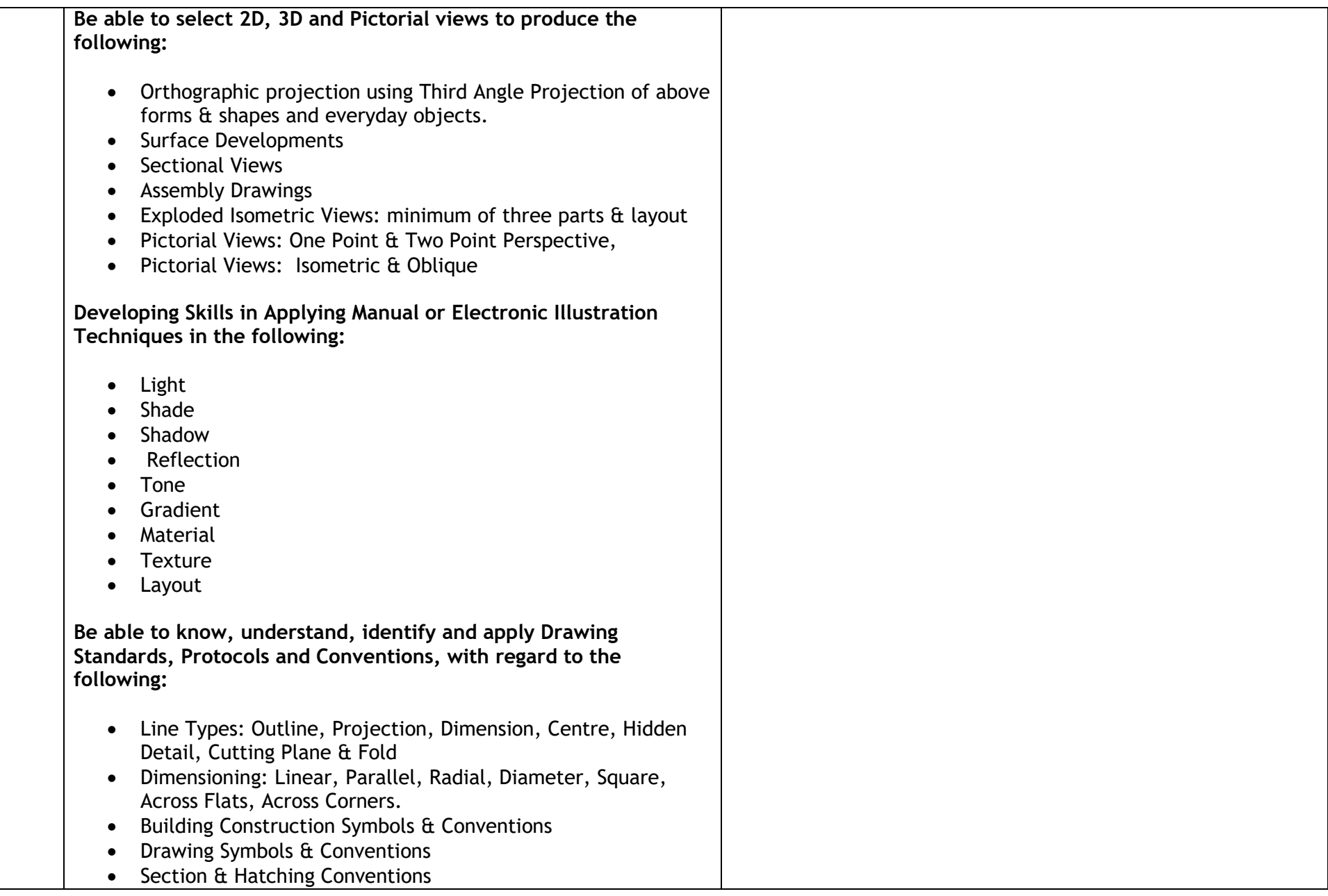

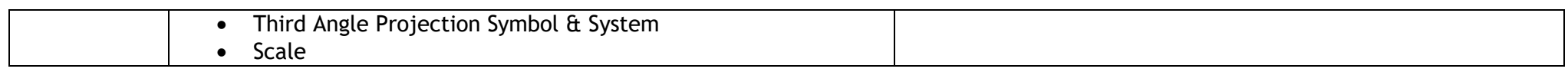

# **S3 Design & Technology**

# **Sequencing Order: 1**

**Level: 4 (TCH 4-09a and TCH 4-10a)**

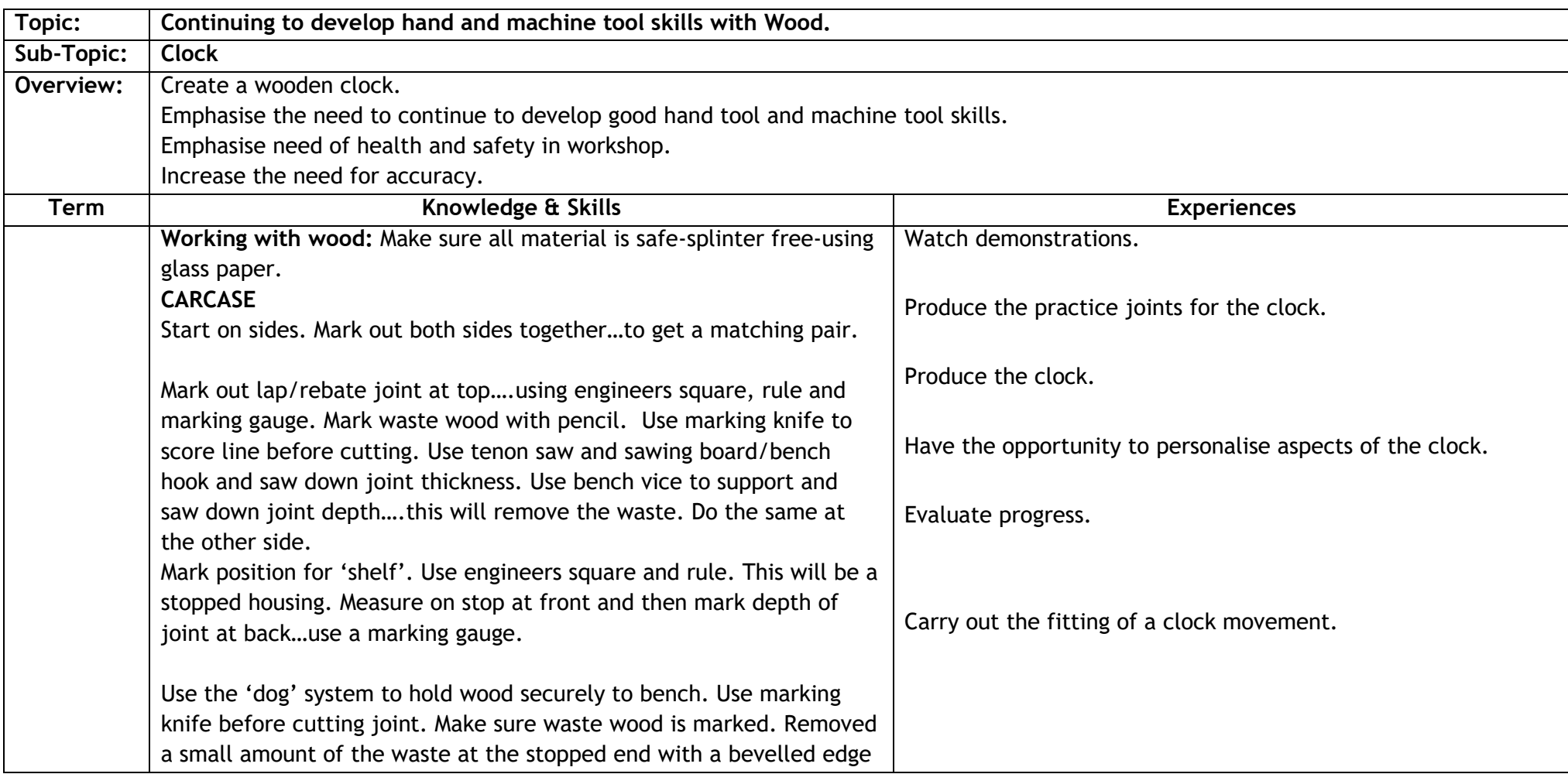

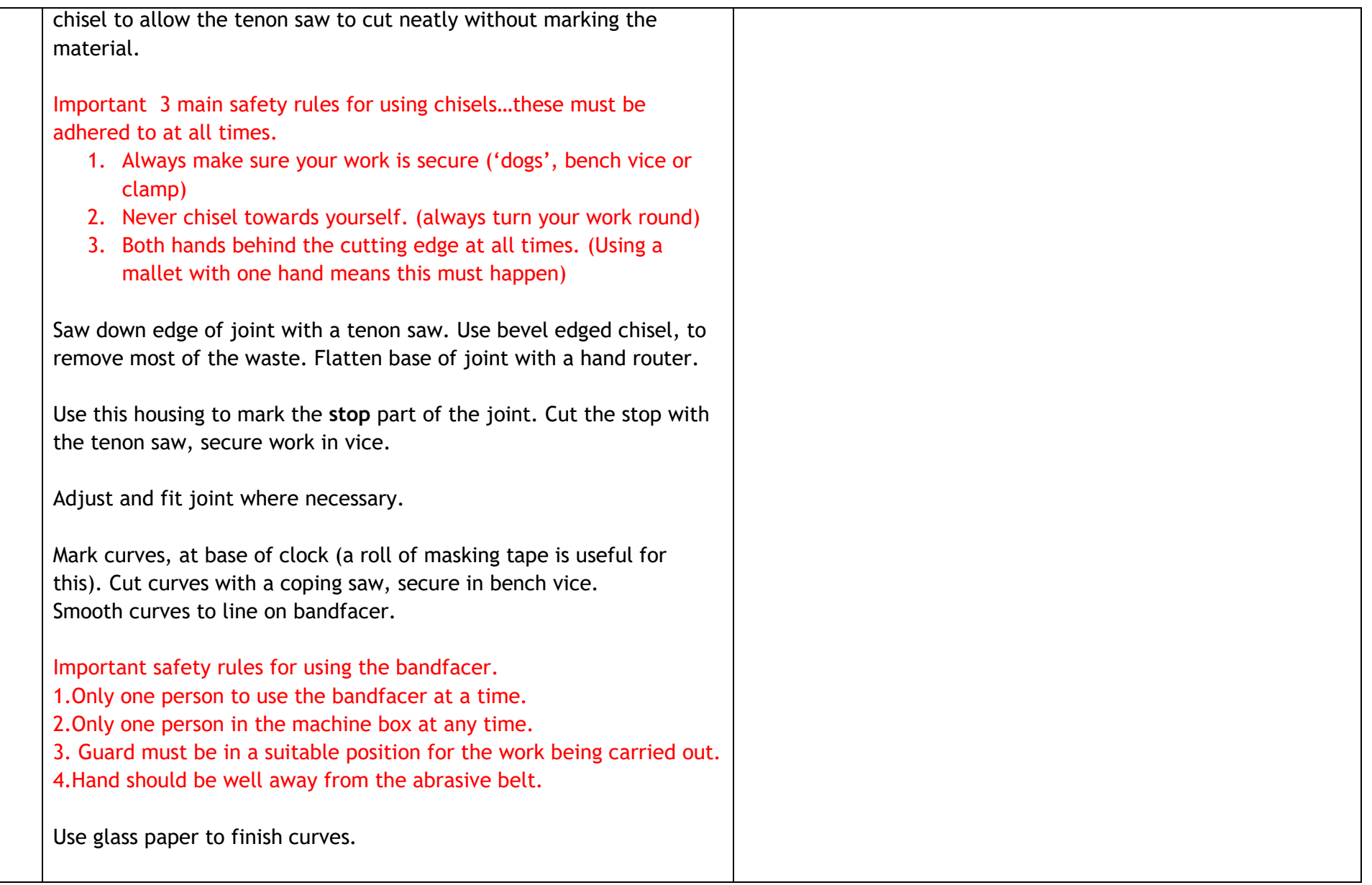

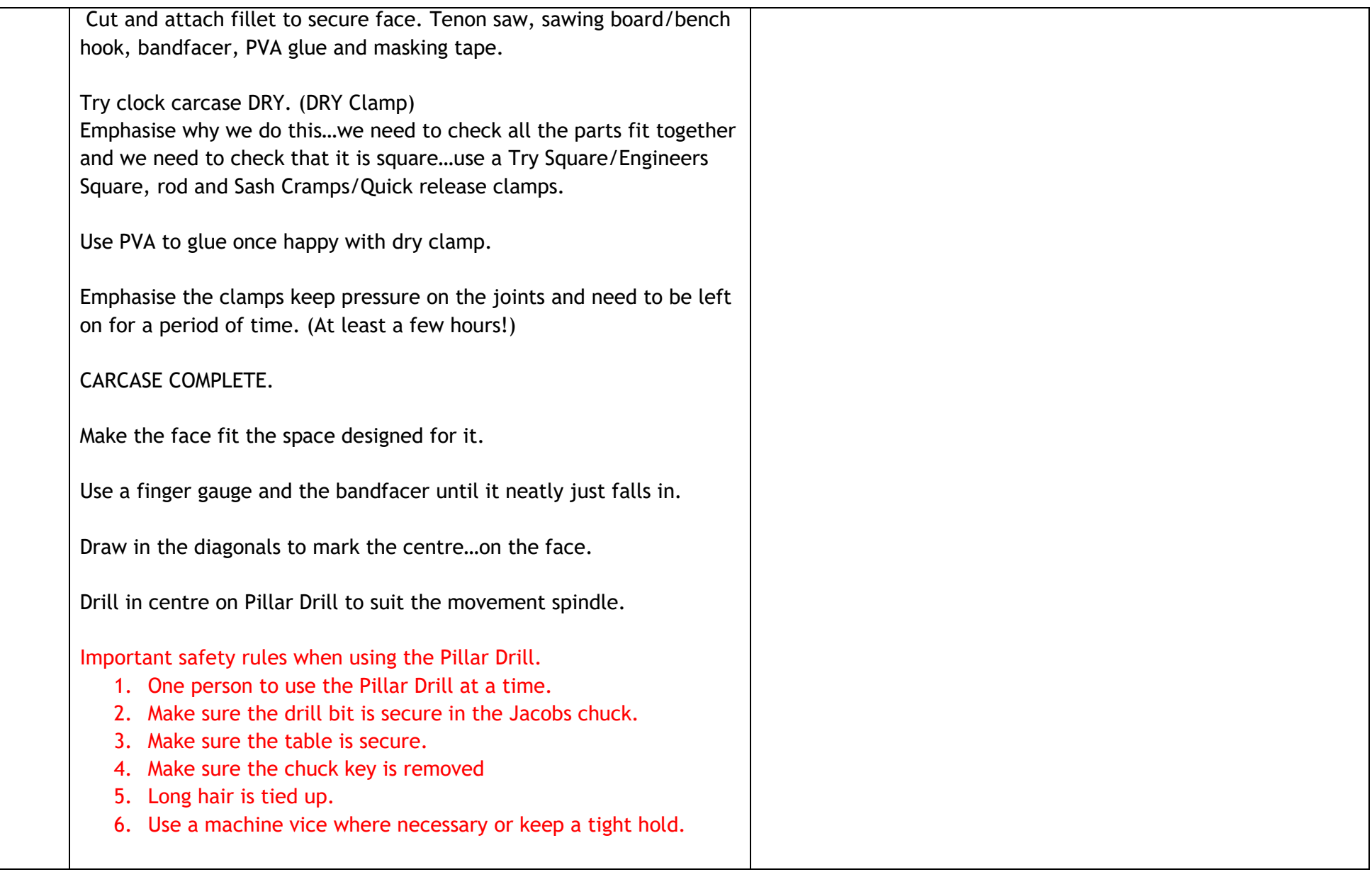

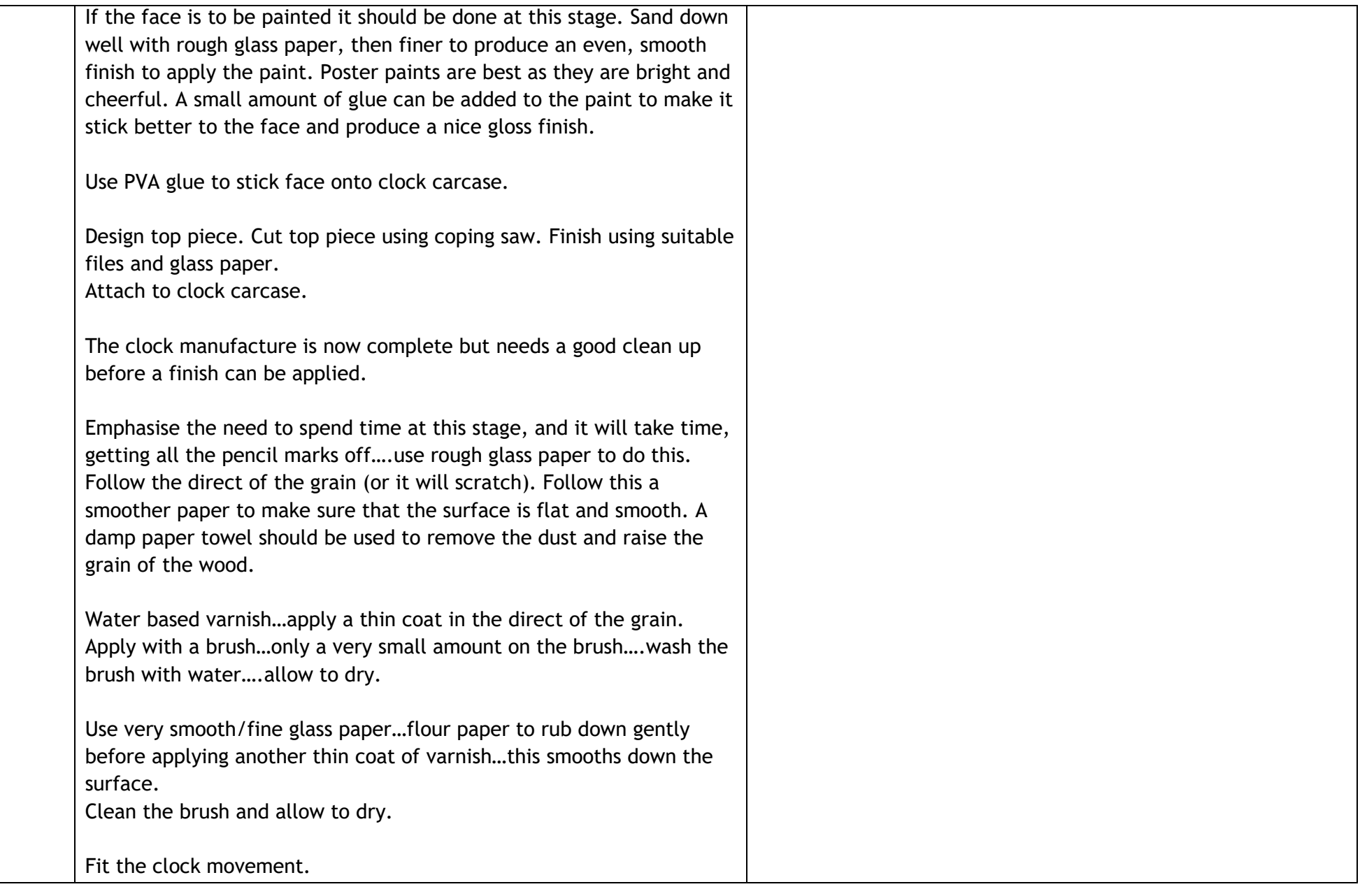

# **Sequencing Order: 2 Level: 4 (TCH 4 - 11a)**

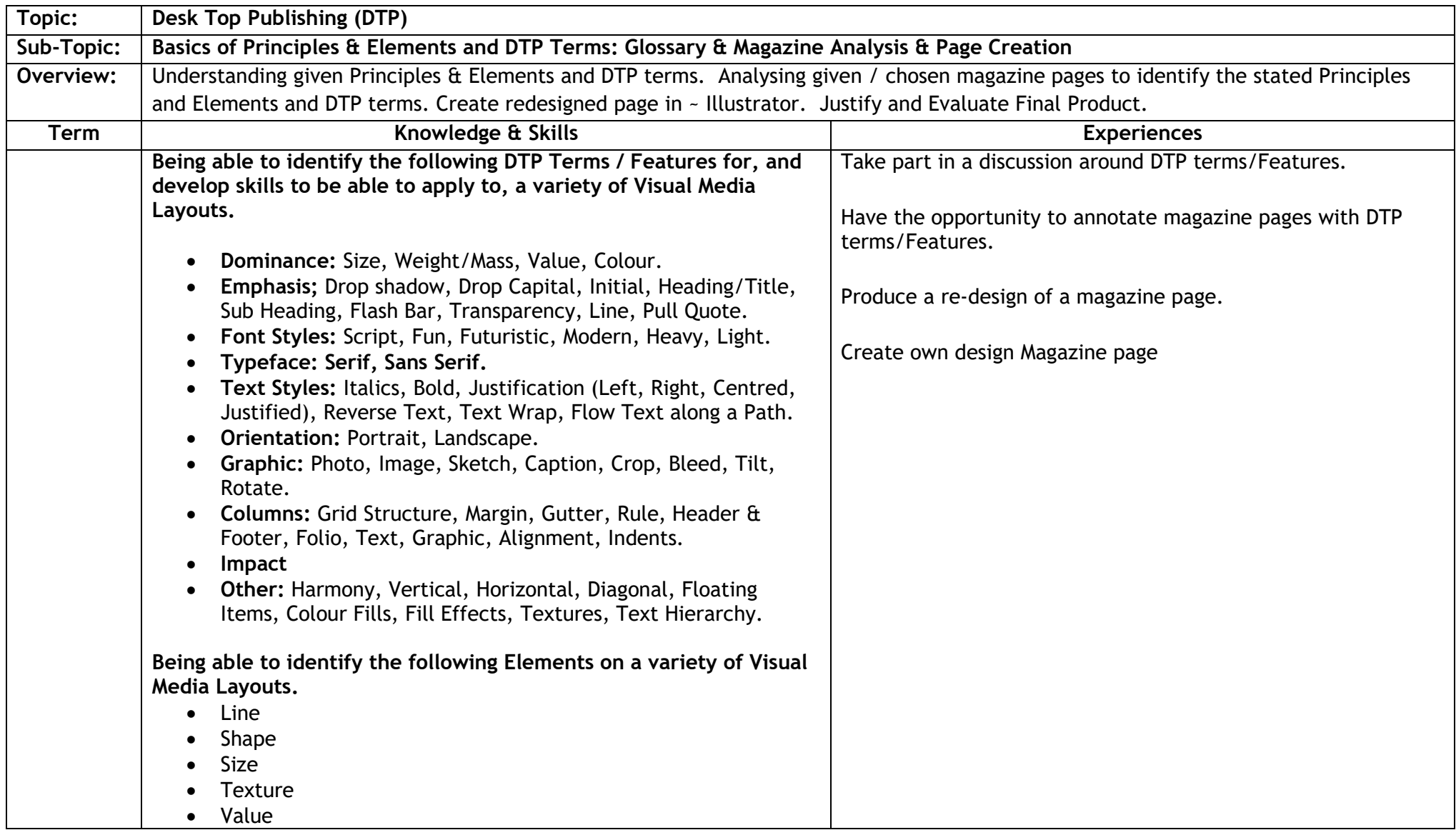

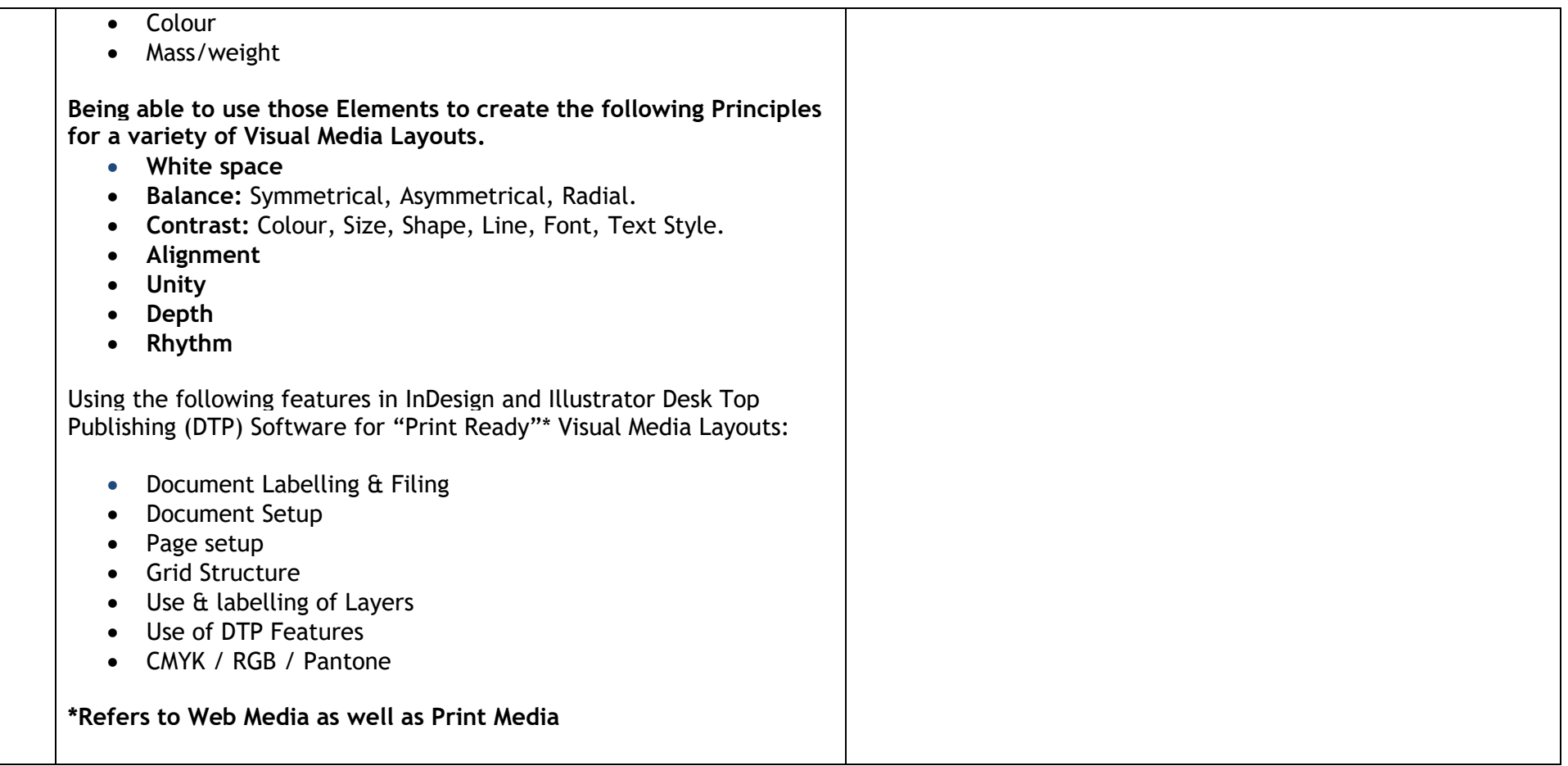

# **Sequencing Order: 3 Level: 4 (TCH4-09a, TCH 4-10a)**

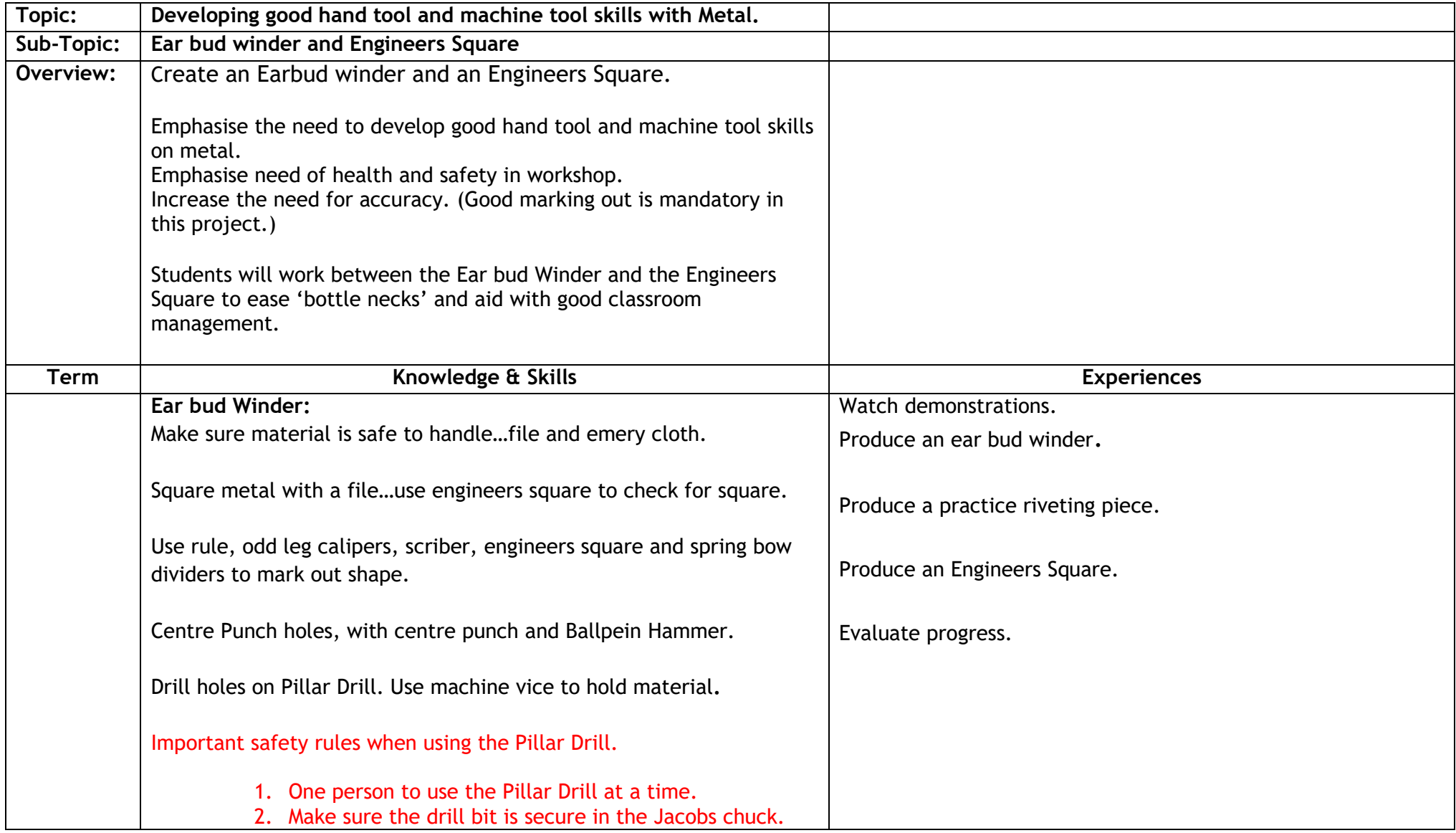

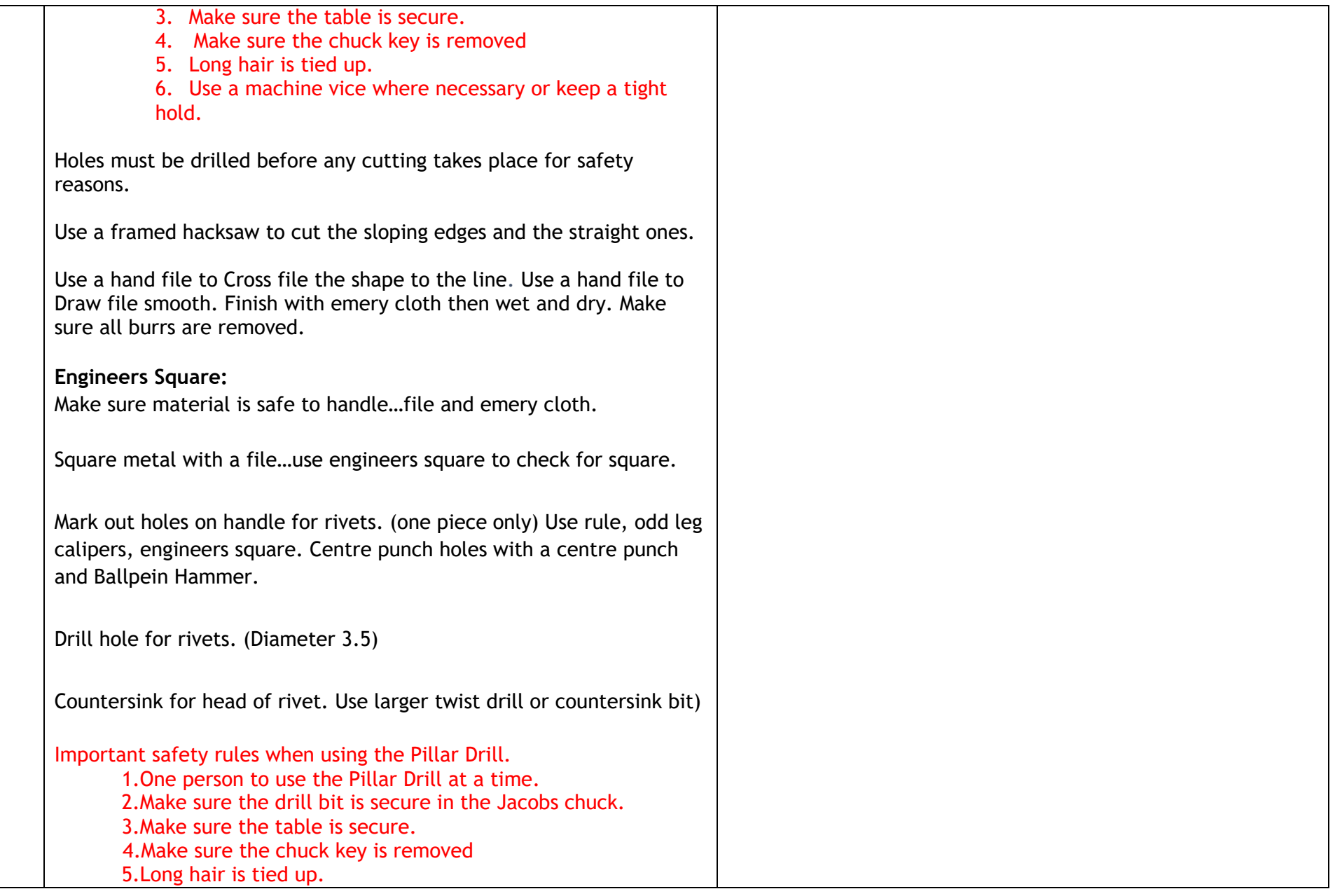

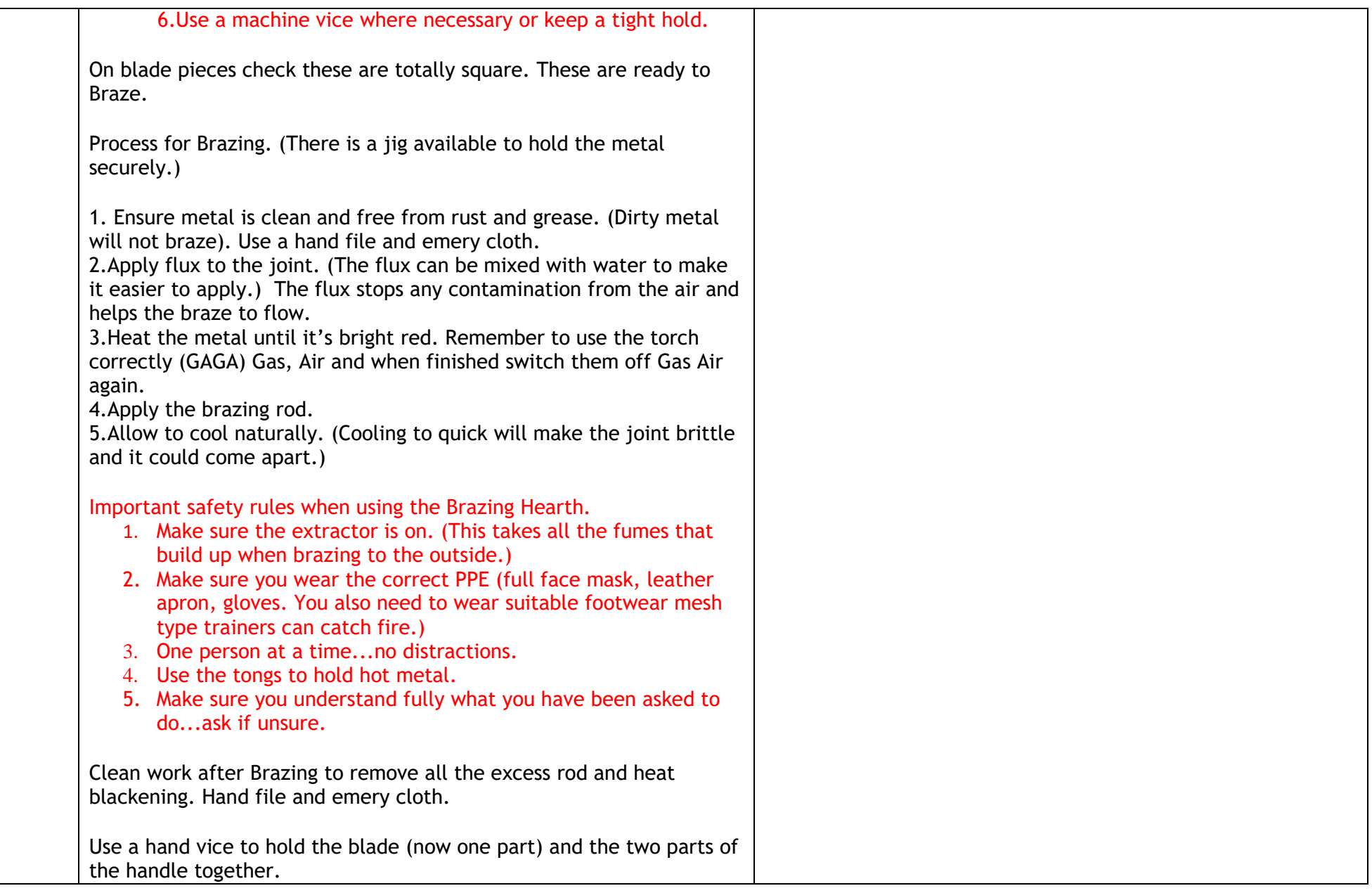

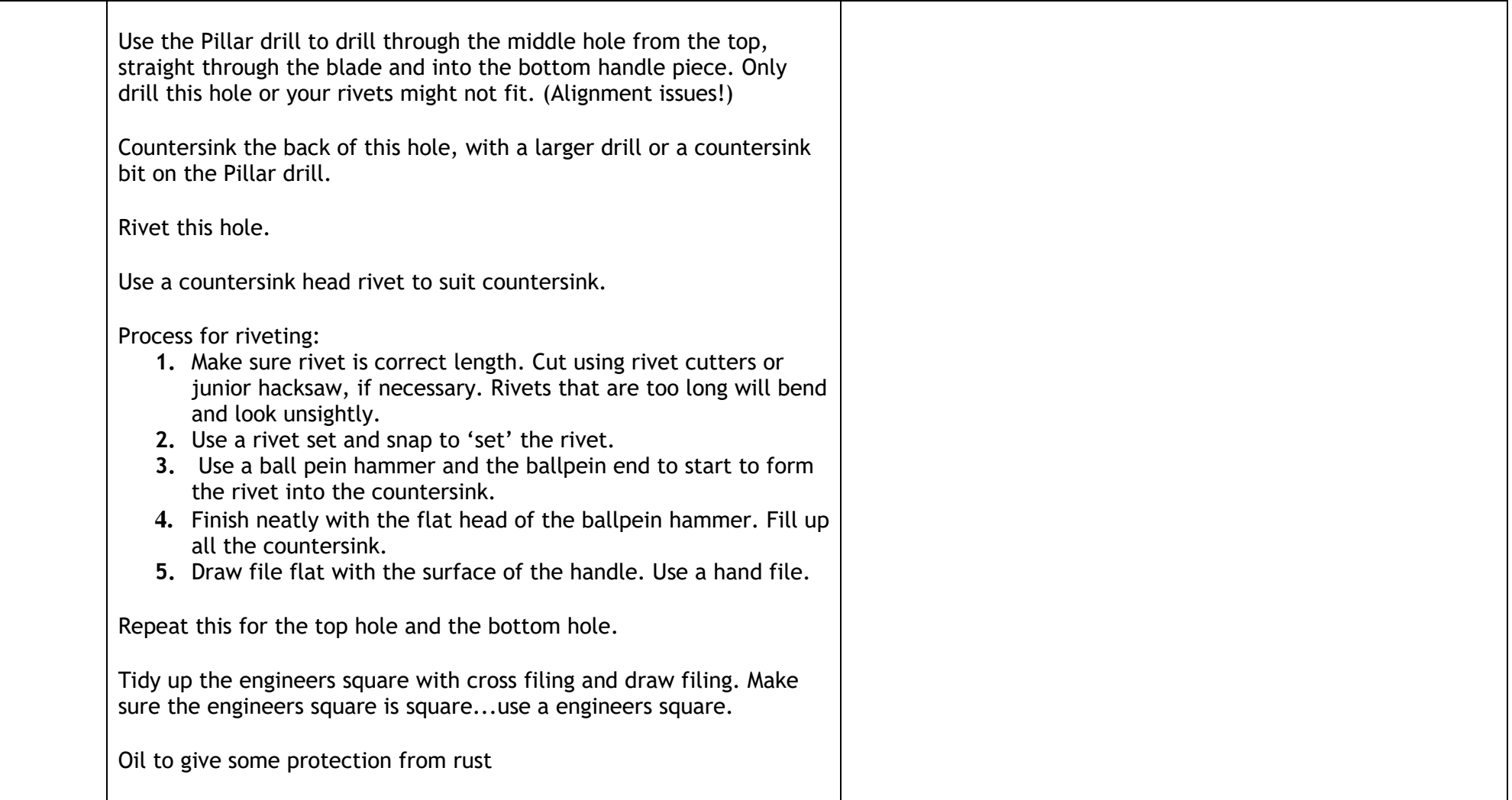

# **Sequencing Order: 4 Level: 4 (TCH 4 - 11a)**

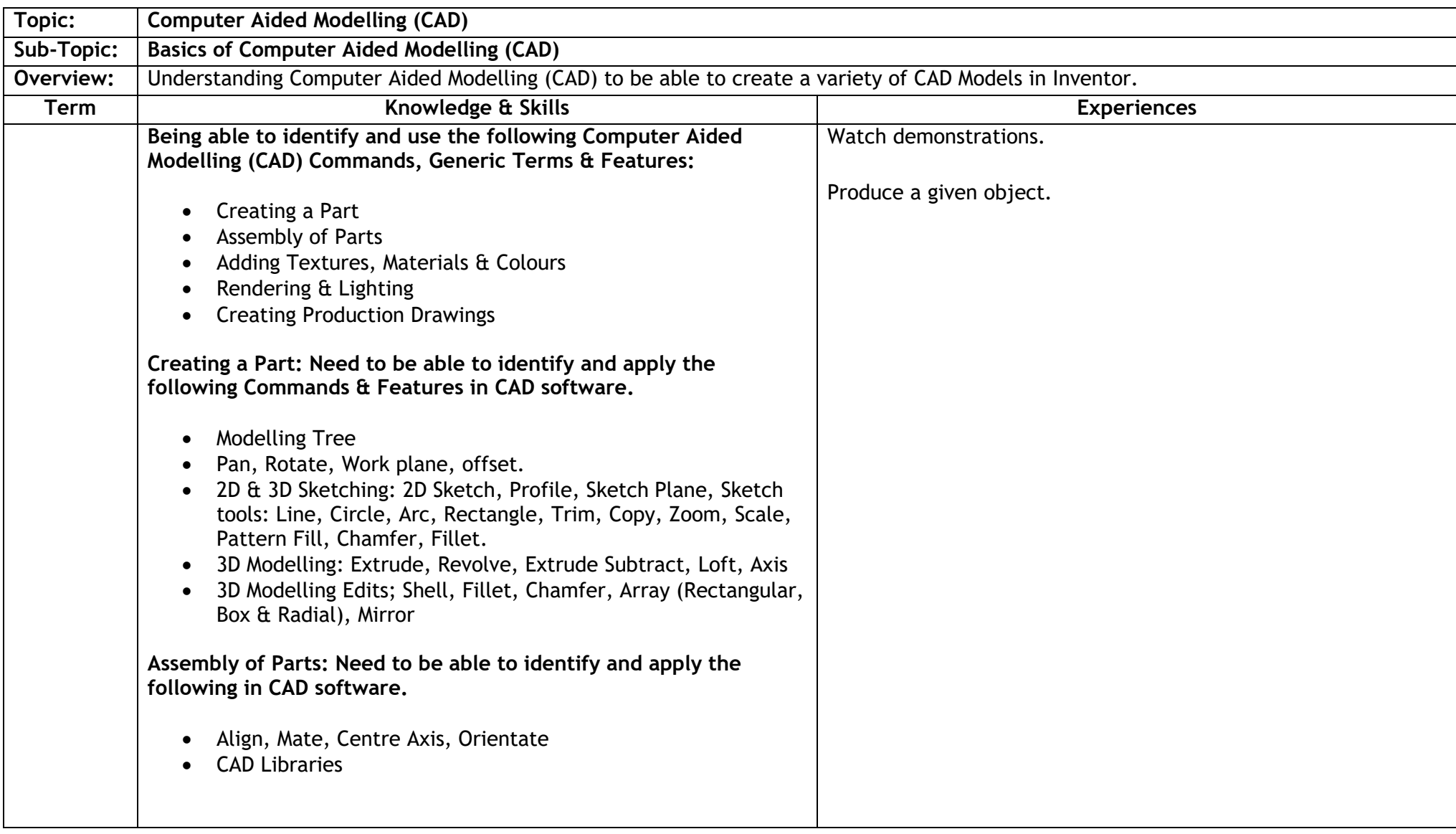

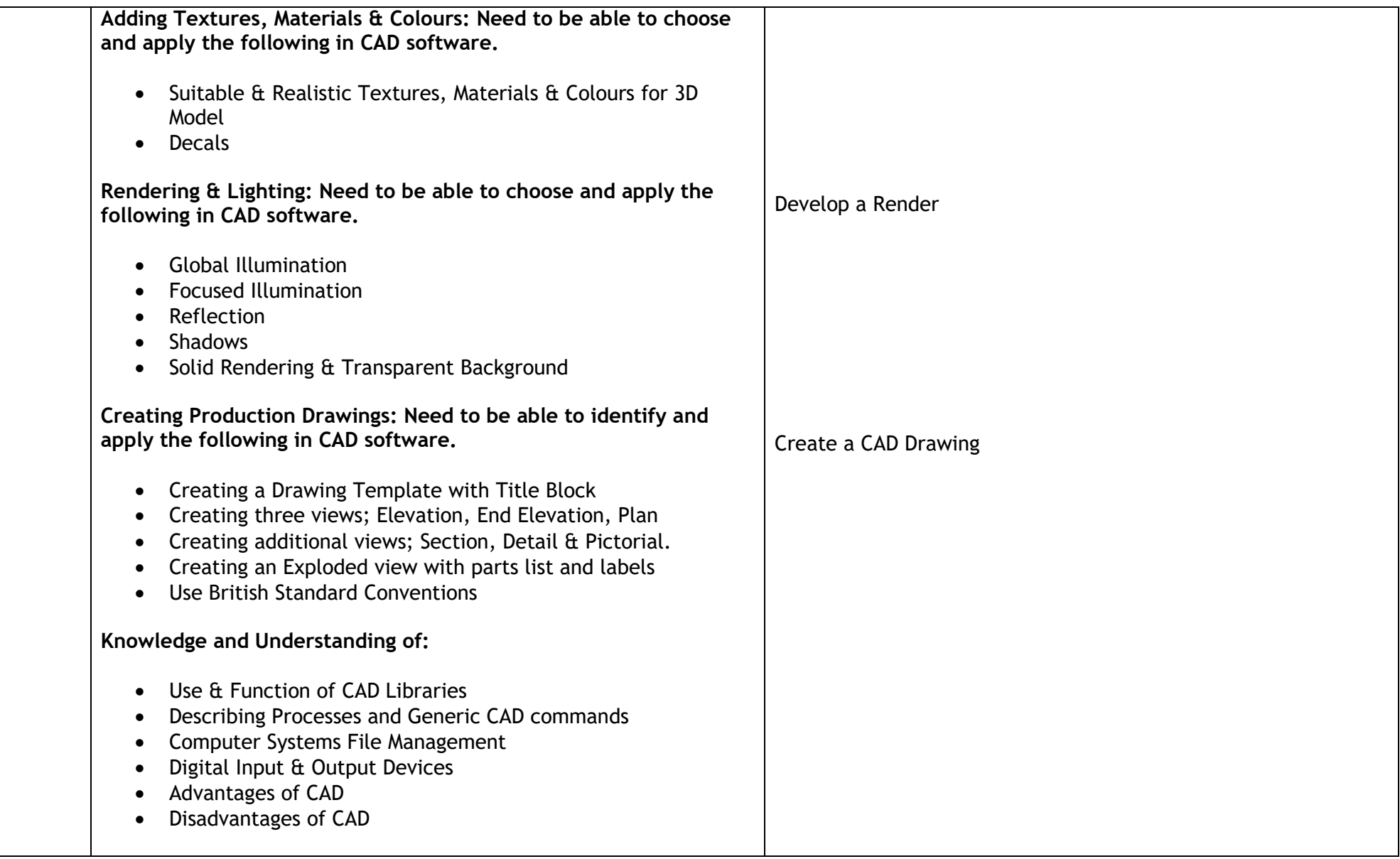